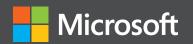

# Modern Web Development

Understanding domains, technologies, and user experience

) Professiona

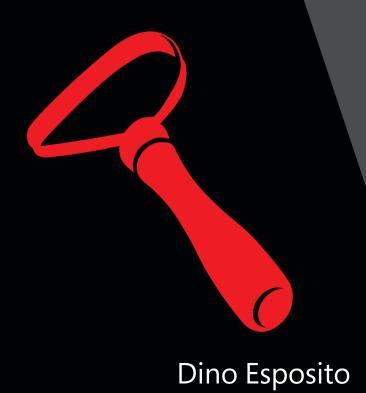

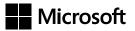

Modern Web
Development:
Understanding domains,
technologies, and user
experience

**Dino Esposito** 

PUBLISHED BY Microsoft Press A division of Microsoft Corporation One Microsoft Way Redmond, Washington 98052-6399

Copyright © 2016 by Dino Esposito

All rights reserved. No part of the contents of this book may be reproduced or transmitted in any form or by any means without the written permission of the publisher.

Library of Congress Control Number: 2015934865

ISBN: 978-1-5093-0001-3

Printed and bound in the United States of America.

#### First Printing

Microsoft Press books are available through booksellers and distributors worldwide. If you need support related to this book, email Microsoft Press Support at mspinput@microsoft.com. Please tell us what you think of this book at http://aka.ms/tellpress.

This book is provided "as-is" and expresses the author's views and opinions. The views, opinions and information expressed in this book, including URL and other Internet website references, may change without notice.

Some examples depicted herein are provided for illustration only and are fictitious. No real association or connection is intended or should be inferred.

Microsoft and the trademarks listed at http://www.microsoft.com on the "Trademarks" webpage are trademarks of the Microsoft group of companies. All other marks are property of their respective owners.

**Acquisitions and Developmental Editor:** Devon Musgrave

**Project Editor: Steve Sagman** 

Editorial Production: Waypoint Press Technical Reviewer: Marc Young Copyeditor: Roger LeBlanc

**Indexer:** Toni Culley

**Cover:** Twist Creative • Seattle and Joel Panchot

#### To my wife Silvia.

You make me feel sandy like a clepsydra. I get empty and filled all the time; but it's such a thin kind of sand that even when I'm full, without you, I just feel empty.

— Dіло

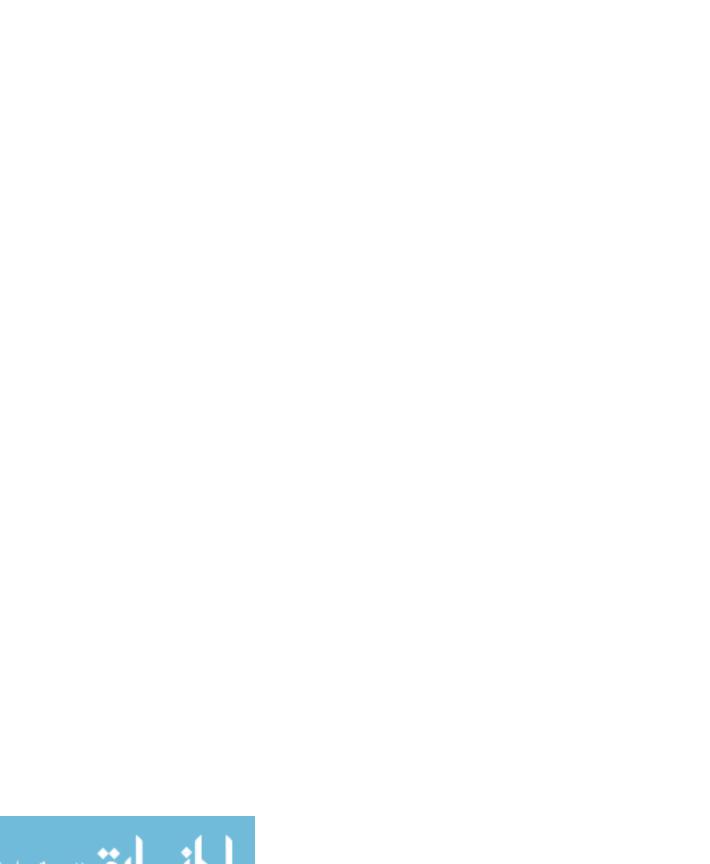

# Contents at a glance

| PART I     | UNDERSTANDING THE DOMAIN                                    |     |
|------------|-------------------------------------------------------------|-----|
| CHAPTER 1  | Conducting a thorough domain analysis                       | 3   |
| CHAPTER 2  | Selecting the supporting architecture                       | 19  |
| CHAPTER 3  | UX-driven design                                            | 47  |
| CHAPTER 4  | Architectural options for a web solution                    | 63  |
| CHAPTER 5  | The layered architecture                                    | 87  |
| PART II    | DEVELOPMENT                                                 |     |
| CHAPTER 6  | ASP.NET state of the art                                    | 103 |
| CHAPTER 7  | Whys, wherefores, and technical aspects of ASP.NET Core 1.0 | 109 |
| CHAPTER 8  | Core of ASP.NET MVC                                         | 133 |
| CHAPTER 9  | Core of Bootstrap                                           | 171 |
| CHAPTER 10 | Organizing the ASP.NET MVC project                          | 217 |
| CHAPTER 11 | Presenting data                                             | 247 |
| CHAPTER 12 | Editing data                                                | 279 |
| CHAPTER 13 | Persistence and modeling                                    | 313 |
| PART III   | USER EXPERIENCE                                             |     |
| CHAPTER 14 | Creating more interactive views                             | 335 |
| CHAPTER 15 | Pros and cons of responsive design                          | 365 |
| CHAPTER 16 | Making websites mobile-friendly                             | 381 |

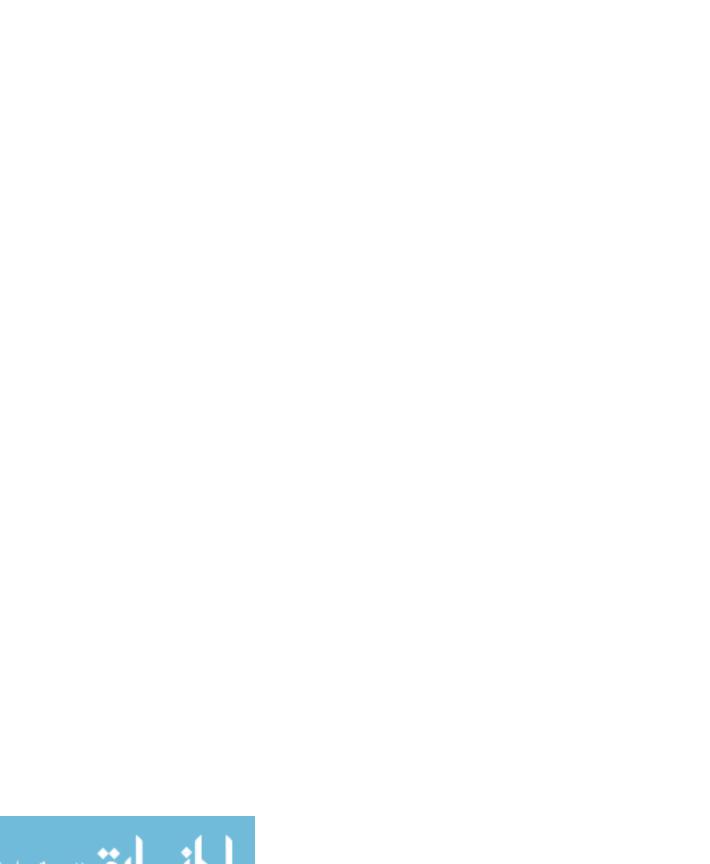

## **Contents**

|           | Introduction                                     | <i>xvii</i> |
|-----------|--------------------------------------------------|-------------|
| PART I    | UNDERSTANDING THE DOMAIN                         |             |
| Chapter 1 | Conducting a thorough domain analysis            | 3           |
|           | Domain-driven design to the rescue               | 4           |
|           | Introducing design driven by the domain          |             |
|           | Clearing up common misconceptions about DDD      | 4           |
|           | Introducing the ubiquitous language              | 6           |
|           | Creating a vocabulary of domain-specific terms   | 6           |
|           | Keeping business and code in sync                | 8           |
|           | Introducing the bounded context                  | 10          |
|           | Discovering bounded contexts                     | 10          |
|           | Implementing bounded contexts                    | 12          |
|           | Introducing context mapping                      | 15          |
|           | Examining relationships between bounded contexts | 15          |
|           | Introducing event storming                       | 17          |
|           | Having unlimited modeling space                  | 17          |
|           | Finding events in the domain                     | 17          |
|           | Leading the discussion                           | 18          |
|           | Summary                                          | 18          |

What do you think of this book? We want to hear from you!

Microsoft is interested in hearing your feedback so we can improve our books and learning resources for you. To participate in a brief survey, please visit:

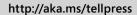

| Chapter 2 | Selecting the supporting architecture                           | 19 |
|-----------|-----------------------------------------------------------------|----|
|           | It's all about business logic                                   | 19 |
|           | Examining the application logic                                 | 20 |
|           | Examining the domain logic                                      | 21 |
|           | Exploring patterns for the business logic                       | 22 |
|           | Using a single model                                            | 24 |
|           | Exploring the elements of an object-oriented domain model       | 24 |
|           | Putting business rules inside                                   | 26 |
|           | Discovering aggregates                                          | 28 |
|           | Exploring the role of domain services                           | 30 |
|           | Implementing command and query separation                       | 32 |
|           | Working with the Command and Query Separation principle $\dots$ | 33 |
|           | Implementing CQRS                                               | 36 |
|           | Introducing message-based formulation                           | 39 |
|           | Ad-hoc infrastructure                                           | 39 |
|           | Introducing event sourcing                                      | 43 |
|           | Summary                                                         | 46 |
| Chapter 3 | UX-driven design                                                | 47 |
|           | Why a top-down approach is better than a bottom-up one          | 48 |
|           | Foundation of the bottom-up approach                            | 48 |
|           | Planning with a top-down approach                               | 50 |
|           | Looking at user experience from an architectural perspective    | 52 |
|           | UX is not UI                                                    | 52 |
|           | Explaining UXDD in three steps                                  | 55 |
|           | Why UXDD is beneficial to nearly everybody                      | 59 |
|           | Summary                                                         | 62 |
| Chapter 4 | Architectural options for a web solution                        | 63 |
|           | Assessing the available web solutions                           | 64 |
|           | Deciding on the best framework                                  |    |
|           | Laving out a solution                                           |    |

|           | Examining the role of ASP.NET Core 1.0                       | 66 |
|-----------|--------------------------------------------------------------|----|
|           | Considering ASP.NET as the starting point                    | 66 |
|           | Examining the architectural dependencies in ASP.NET Core 1.0 | 68 |
|           | Exploring the reasons to choose ASP.NET Core 1.0             | 69 |
|           | Determining if you should use ASP.NET Web Forms              | 72 |
|           | Examining a common scenario                                  | 72 |
|           | ASP.NET Web Forms at a glance                                | 73 |
|           | What's still good with Web Forms                             | 73 |
|           | Why you should move away from Web Forms                      | 74 |
|           | Determining if you should use ASP.NET MVC                    | 76 |
|           | ASP.NET MVC at a glance                                      | 76 |
|           | What's good with ASP.NET MVC                                 |    |
|           | Weak points of ASP.NET MVC                                   | 78 |
|           | Examining the role of ASP.NET Web API                        | 79 |
|           | Moving from WCF to Web API                                   | 79 |
|           | Comparing ASP.NET Web API and ASP.NET MVC                    | 80 |
|           | Talking about REST                                           | 82 |
|           | Using Web API in ASP.NET Core 1.0                            | 82 |
|           | Single-page applications                                     | 83 |
|           | Setting up a SPA                                             | 84 |
|           | Hybrid SPA                                                   | 84 |
|           | Weak points of a SPA                                         | 85 |
|           | Summary                                                      |    |
| Chapter 5 | The layered architecture                                     | 87 |
|           | Beyond classic three-tier systems                            | 87 |
|           | Working with a three-tier architecture today                 | 88 |
|           | Fifty shades of gray areas                                   | 89 |
|           | The presentation layer                                       | 90 |
|           | The user experience                                          | 90 |
|           | The input model                                              | 91 |
|           | The view model                                               | 92 |

|           | The application layer                           |     |
|-----------|-------------------------------------------------|-----|
|           | Entry point in the system's back end            | 93  |
|           | Orchestration of business processes             | 94  |
|           | The domain layer                                | 95  |
|           | The mythical domain model                       | 95  |
|           | The equally mythical concept of domain services | 96  |
|           | A more pragmatic view of domain modeling        |     |
|           | The infrastructure layer                        | 97  |
|           | Current state storage                           | 97  |
|           | Event stores                                    | 98  |
|           | Caching layers                                  |     |
|           | External services                               |     |
|           | Summary                                         | 100 |
| PART II   | DEVELOPMENT                                     |     |
| Chapter 6 | ASP.NET state of the art                        | 103 |
|           | Web flavors                                     | 103 |
|           | The web could have been different               | 104 |
|           | Classic web is the winner                       | 104 |
|           | ASP.NET is feature-complete                     | 105 |
|           | No more to add is no more to add                | 105 |
|           | Is it full potential or software obsolescence?  | 106 |
|           | ASP.NET Core 1.0 has no new functions           | 106 |
|           | It's about the new runtime                      | 106 |
|           | It's about the business model                   | 107 |
|           |                                                 | 107 |
|           | It's about the development model                | 107 |

| Chapter 7 | Whys, wherefores, and technical aspects of ASP.NET Core 1.0        | 109 |
|-----------|--------------------------------------------------------------------|-----|
|           | The background of ASP.NET Core                                     |     |
|           | The cost of a large memory footprint                               |     |
|           | Reconsidering the cloud as the silver bullet                       |     |
|           | Making the case for the necessity of a different programming model | 111 |
|           | The impact on everyday work                                        |     |
|           | The ASP.NET Core runtime at a glance                               |     |
|           | The DNX host                                                       |     |
|           | Hosting web applications in DNX                                    |     |
|           | ASP.NET Core HTTP pipeline                                         | 116 |
|           | ASP.NET Core for ASP.NET developers                                |     |
|           | Creating a new project                                             |     |
|           | Application startup                                                |     |
|           | Application settings                                               | 126 |
|           | Authentication                                                     | 128 |
|           | Other aspects of web programming                                   |     |
|           | Summary                                                            | 132 |
| Chapter 8 | Core of ASP.NET MVC                                                | 133 |
|           | Routing incoming requests                                          |     |
|           | Simulating the ASP.NET MVC runtime                                 |     |
|           | Exploring the URL routing HTTP module                              |     |
|           | Using application routes                                           | 138 |
|           | Exploring the controller class                                     | 145 |
|           | Looking at aspects of a controller                                 | 145 |
|           | Writing controller classes                                         | 147 |
|           | Processing input data                                              | 152 |
|           | Manual parameter binding                                           |     |
|           | Model binding                                                      |     |

|            | Producing action results                             | 158 |
|------------|------------------------------------------------------|-----|
|            | Wrapping results                                     | 158 |
|            | Returning HTML markup                                | 160 |
|            | Returning JSON content                               | 167 |
|            | Summary                                              | 169 |
| Chapter 9  | Core of Bootstrap                                    | 171 |
|            | Bootstrap at a glance                                | 171 |
|            | LESS and the foundation of Bootstrap                 | 172 |
|            | Setting up Bootstrap                                 | 174 |
|            | Putting Bootstrap into perspective                   | 175 |
|            | Responsive layouts                                   | 176 |
|            | The grid system                                      | 176 |
|            | Screen-based rendering                               | 178 |
|            | Taxonomy of today's web elements                     | 183 |
|            | Restyling basic HTML elements                        |     |
|            | Restyling list HTML elements                         |     |
|            | A look at more advanced components                   | 196 |
|            | Bootstrap extensions                                 | 202 |
|            | Autocompletion                                       |     |
|            | Date picking                                         |     |
|            | Custom components                                    | 211 |
|            | Summary                                              | 215 |
| Chapter 10 | Organizing the ASP.NET MVC project                   | 217 |
|            | Planning the project solution                        | 217 |
|            | Mapping projects to the Layered Architecture pattern | 218 |
|            | Application startup                                  | 220 |
|            | Examining application services                       | 225 |
|            | Adding in other assets                               | 227 |
|            | Creating presentation layouts                        | 228 |
|            | Serving resources more effectively                   | 231 |
|            | Working with Bundling                                | 231 |
|            | Using minification                                   | 236 |

|            | Examining other aspects                              | 238 |
|------------|------------------------------------------------------|-----|
|            | Exploring error handling                             | 238 |
|            | Configuring user authentication                      | 241 |
|            | Summary                                              | 246 |
| Chapter 11 | Presenting data                                      | 247 |
|            | Structuring an HTML view                             | 247 |
|            | Exploring the view model                             | 247 |
|            | Examining the page layout                            | 250 |
|            | Presenting the elements of a view                    | 254 |
|            | Displaying a list of data items                      | 258 |
|            | Creating a grid view                                 |     |
|            | Adding paging capabilities                           | 263 |
|            | Adding scrolling capabilities to page elements       | 268 |
|            | Adding a detail view                                 | 271 |
|            | Popover views                                        | 271 |
|            | Drill-down views                                     | 274 |
|            | Summary                                              | 277 |
| Chapter 12 | Editing data                                         | 279 |
|            | A common form for the login page                     | 279 |
|            | Presenting the form                                  |     |
|            | Processing posted data                               | 281 |
|            | Input forms                                          | 284 |
|            | The Post-Redirect-Get pattern                        |     |
|            | Form validation                                      | 286 |
|            | Modal input forms                                    | 296 |
|            | Quick tips for improving the user experience         |     |
|            | Using date pickers is great, but                     |     |
|            | Using autocompletion instead of long drop-down lists | 307 |
|            | Miscellaneous tips for large input forms             | 310 |
|            | C                                                    | 211 |

| Chapter 13 | Persistence and modeling                   | 313 |
|------------|--------------------------------------------|-----|
|            | Examining the different flavors of a model | 313 |
|            | The persistence model                      | 314 |
|            | The domain model                           |     |
|            | The input model                            | 317 |
|            | The view model                             |     |
|            | Designing a persistence layer              | 319 |
|            | Using an implicit and legacy data model    | 320 |
|            | Using Entity Framework                     |     |
|            | The Repository pattern                     | 326 |
|            | Polyglot persistence                       | 328 |
|            | Polyglot persistence by example            | 329 |
|            | Costs of polyglot persistence              |     |
|            | Summary                                    | 332 |
| PART III   | USER EXPERIENCE                            |     |
| Chapter 14 | Creating more interactive views            | 335 |
|            | Exposing JSON content                      | 336 |
|            | Creating JSON endpoints                    |     |
|            | Negotiating content                        |     |
|            | Solving the cross-origin puzzle            |     |
|            | Designing a Web API                        | 344 |
|            | Purpose of the ASP.NET Web API             | 344 |
|            | Web API in the context of ASP.NET MVC      |     |
|            | Securing a standalone Web API              | 346 |
|            | Pulling content                            | 349 |
|            | The Ajax core                              | 349 |
|            | The jQuery tools                           |     |
|            | Binding data to the current DOM            | 354 |
|            | Pushing content to the client              | 357 |
|            | ASP.NET SignalR at a glance                | 358 |
|            | Monitoring remote tasks                    | 359 |
|            | Other scenarios for ASP.NET SignalR        | 362 |
|            | Summary                                    | 363 |

| <b>Chapter 15</b> | Pros and cons of responsive design                                                                                                    | 365 |
|-------------------|----------------------------------------------------------------------------------------------------|-----|
|                   | Foundation of Responsive Web Design                                                                                                    |     |
|                   | Adapting RWD to non-desktop devices  Dealing with images  Dealing with fonts  Dealing with orientation                                                                                                    |     |
|                   | Summary                                                                                                    |     |
| Chapter 16        | Making websites mobile-friendly                                                                                                    | 381 |
|                   | Adapting views to the actual device  The best of HTML5 for mobile scenarios  Feature detection.  Client-side device detection.  A look into the future  Device-friendly images  The ImageEngine platform.  Resizing images automatically.  Serving device-friendly views |     |
|                   | What's the best way to offer mobile content? Server-side detection                                                                                                    |     |
|                   | Summary                                                                                                    | 399 |
|                   | Index                                                                                                    | 401 |

What do you think of this book? We want to hear from you!

Microsoft is interested in hearing your feedback so we can improve our books and learning resources for you. To participate in a brief survey, please visit:

http://aka.ms/tellpress

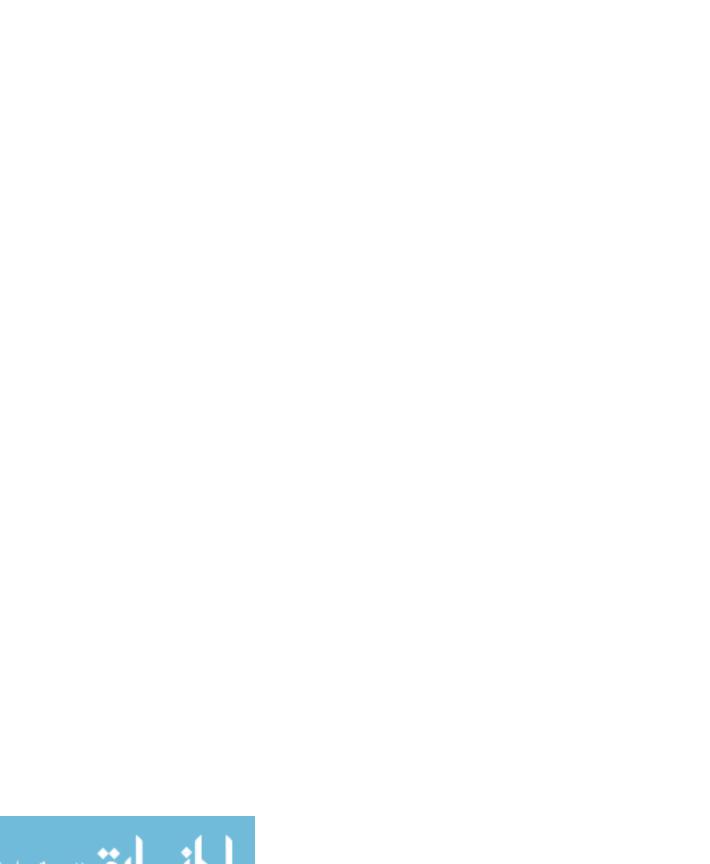

### Introduction

o later than the summer of 2008, I gave a few public talks about the future of the web. Customers who hired me at the time heard from this expert voice that the web of the (near) future would be significantly different than what it was looking like in 2008. At the time, the brilliant future of the web seemed to be in the hands of compiled code run from within the browser.

JavaScript? It's dead, at last! ASP.NET? It's gone, thankfully!

The future as I saw it back then (along with many other experts) had only rich-client technologies in store for millions of us. And Microsoft Silverlight stood at the center of the new web universe

If you started hibernating in 2008 and woke up any time in the past three or even four years, you found a different world than I, or possibly you, had imagined. It was solidly server-side-based and different from what the expectations were. Today, you find a web world in which JavaScript reigns and, with it, a ton of ad hoc tools and frameworks.

Customers who paid good money to hear my expert voice back in 2008 tell them to invest in Silverlight are now paying good money to switch back more or less to where they were in 2008.

Well, not exactly.

This book comes at a weird time, but it's not a weird book. Two decades of web experience taught us that real revolutions happen when, mostly due to rare astral alignments, a bunch of people happen to have the same programming needs. So it was for Ajax, and so it is today for responsive and interactive front ends. JavaScript has been revived because it is the simplest way for programmers to achieve goals. And because it is still effective enough to make solutions easy to sell.

Planning a web solution today means having a solid server-side environment to serve rich and interactive HTML pages, styled with CSS and actioned by JavaScript. Even though a lot of new ad hoc technologies have been developed, the real sticking points with modern applications (which are for the most part web applications) are

domain analysis and the supporting architecture. Everything else revolves around the implementation of a few common practices for a few common tasks, some of which are relatively new requirements—for example, push notifications from the server.

In this book, you will find a summary of practices and techniques that guarantee effective solutions for your customers. The point today is no longer to use the latest release of the latest platform or framework. The point is just to give customers what they really want. Tools to build software exist; ideas and plans make the difference.

#### Who should read this book

This book exists to help web developers improve their skills. The inspiring principle for the book is that today we mostly write software to mirror a piece of the real world, rather than to bend the real world to a piece of technology.

If you just want to do your day-to-day job better, learning from the mistakes that others made and looking at the same mistakes you made with a more thoughtful perspective, then you should definitely read this book.

#### **Assumptions**

This book assumes you are familiar with the Microsoft web stack. This experience can range from having done years of Web Forms development to being a JavaScript angel. The main focus is ASP.NET MVC, because that will be the standard with ASP.NET Core and remain so for the future of the ASP.NET platform. Here are some key goals for readers of the book: learning a method general enough so that you can start development projects with a deep understanding of the domain of the problem, select the right approach, and go forward with reliable coding practices.

#### This book might not be for you if...

If you're looking for a step-by-step guide to some ASP.NET MVC or perhaps Bootstrap, this book is probably not the best option you have. It does cover basic aspects of both technologies, but it hardly does that with the necessary slow pace of a beginner book.

#### Organization of this book

The book is divided in three parts: understanding the business domain, implementing common features, and analyzing the user experience.

Part I offers a summary of modern software architecture, with a brief overview of domain-driven design concepts and architectural patterns. The focus is on the real meaning of the expression *domain model* and examining how it differs from other flavors of models you might work with. Key to effective design today—an approach that weds domain analysis and user experience—is the separation of commands and queries into distinct stacks. This simple strategy has a number of repercussions in terms of persistence model, scalability, and actual implementation.

Part II begins with a summary of the ASP.NET MVC programming model—the way to go for web developers, especially in light of the new ASP.NET Core platform. Next, it covers Bootstrap for styling and structuring the client side of the views and looks at techniques for posting and presenting data.

Part III is all about user experience in the context of web applications. Web content is consumed through various devices and in a number of situations. This creates a need for having adaptive front ends that "respond" intelligently to the requesting devices. In this book, you'll find two perspectives regarding client responsiveness: a common responsive web design perspective and the server-side device perspective.

So, in the end, what's this book about?

It's about what you need to do and know to serve your customers in the best possible way as far as the ASP.NET platform is concerned. At the same time, the practices and the techniques discussed in the book position you well for participating in the bright future of ASP.NET Core.

#### Finding your best starting point in this book

Overall, I see two main ways to approach the book. One is reading it from cover to cover, paying special attention to software design and architecture first and then taking note of how those principles get applied in the context of common but isolated programming tasks. The other approach consists of treating Part I—the part on software design and architecture—as a separate book and reading it when you feel it is necessary.

| If you are                                                             | Follow these steps                                                                                                    |
|------------------------------------------------------------------------|----------------------------------------------------------------------------------------------------|
| Relatively new to ASP.NET<br>development but not to web<br>development | Ideally, you should read the book cover to cover, and be sure not to skip Chapter 4, "Architectural options for a web solution."                                                                                                    |
| Familiar with ASP.NET MVC or<br>Bootstrap                              | Briefly skim Chapter 8, "Core of ASP.NET MVC," and Chapter 9, "Core of Bootstrap." Also, depending on your personal feelings, you might want to also skim Chapter 6, "ASP.NET state of the art," and Chapter 10, "Organizing the ASP.NET MVC project." Note that the book provides one chapter about ASP.NET Core, but that is mostly to help you form an idea about it. |
| Interested in practical solutions                                      | Read Part II and Part III.                                                                                                    |

Most of the book's chapters include hands-on samples you can use to try out the concepts you just learned. No matter which sections you choose to focus on, be sure to download and install the sample applications on your system.

#### System requirements

To open and run provided examples, you just need a working edition of Microsoft Visual Studio.

#### **Downloads**

All sample projects can be downloaded from the following page:

http://aka.ms/ModernWebDev/downloads

#### **Acknowledgments**

A bunch of great people made this book happen: Devon Musgrave, Roger LeBlanc, Steve Sagman, and Marc Young. It's a battle-tested team that works smoothly and effectively to turn draft text into readable and, hopefully, pleasantly readable text.

When we started this book project, we expected to cover a new product named ASP.NET vNext, but the new product, now known as ASP.NET Core, is still barely in sight. In light of this, we moved the target along the way, and Devon was smart enough and flexible enough to accept my suggestions on variations to the original plan.

Although you'll find some information about ASP.NET Core in the book, a new ASP.NET Core book is on its way. Ideally, it will be from the same team!

#### Errata, updates, & book support

We've made every effort to ensure the accuracy of this book and its companion content. You can access updates to this book—in the form of a list of submitted errata and their related corrections—at:

http://aka.ms/ModernWebDev

If you discover an error that is not already listed, please submit it to us at the same page.

If you need additional support, email Microsoft Press Book Support at *mspinput@microsoft.com*.

Please note that product support for Microsoft software and hardware is not offered through the previous addresses. For help with Microsoft software or hardware, go to <a href="http://support.microsoft.com">http://support.microsoft.com</a>.

#### Free ebooks from Microsoft Press

From technical overviews to in-depth information on special topics, the free ebooks from Microsoft Press cover a wide range of topics. These ebooks are available in PDF, EPUB, and Mobi for Kindle formats, ready for you to download at:

http://aka.ms/mspressfree

Check back often to see what is new!

#### We want to hear from you

At Microsoft Press, your satisfaction is our top priority, and your feedback our most valuable asset. Please tell us what you think of this book at:

http://aka.ms/tellpress

We know you're busy, so we've kept it short with just a few questions. Your answers go directly to the editors at Microsoft Press. (No personal information will be requested.) Thanks in advance for your input!

#### Stay in touch

Let's keep the conversation going! We're on Twitter: http://twitter.com/MicrosoftPress

## The layered architecture

We shape our buildings; thereafter they shape us.

—Winston Churchill

t has been quite a few years since computer programs have been the result of monolithic software. Monolithic software is an end-to-end sequence of procedural instructions that achieve a goal. While nearly no professional developers or architects would seriously consider writing end-to-end programs today, building monoliths is the most natural way of approaching software development for newbies. Monoliths are not bad per se—it's whether the program achieves its mission or not that really matters—but monoliths become less and less useful as the complexity of the program grows. In real-world software architecture, therefore, monoliths are simply out of place. And they have been out of place for decades now.

In software, a layer hides the implementation details of a given set of functionality behind a known interface. Layers serve the purpose of Separation of Concerns and facilitate interoperability between distinct components of the same system. In an object-oriented system, a layer is essentially a set of classes implementing a given business goal. Different layers may be deployed to physical tiers, sometimes in the form of services or micro-services available over a known network protocol such as HTTP.

A layer is a segment of software that lives in-process with other layers. Layers refer to a logical, rather than physical, separation between components. The *layered architecture* I present in this chapter is probably the most widely accepted way to mix functionality and business to produce a working system.

#### Beyond classic three-tier systems

You might have grown up with the idea that any software system should be arranged around three segments: the presentation, business, and data layers. The *presentation* segment is made of screens (either desktop, mobile, or web interfaces) used to collect input data and present results. The *data* segment is where you deal with databases and save and read information. The *business* segment is where everything else you need to have fits in. (See Figure 5-1.)

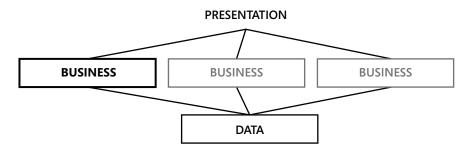

FIGURE 5-1 The classic three-tier segmentation of software architecture

Industry literature mostly refers to the architecture depicted in Figure 5-1 as a *three-tier* architecture. However, you can allocate segments both on physical tiers and logical layers. It just depends on your needs.

#### Working with a three-tier architecture today

The three-tier architecture has been around for a long time, but it originated at a time when most business work was either database related or restricted to external components such as mainframes. For the most part, the three-tier architecture uses a single data model that travels from the data store up to the presentation and back.

The architecture certainly doesn't prevent you from using other flavors of data-transfer objects (DTOs), but for the most part the three-tier architecture is emblematic of just one data model and is database-centric. The challenge you face these days—foreseen by Domain-Driven Design (DDD)—is matching persistence with presentation needs. Even though the core operations of any system remains Create-Read-Update-Delete (CRUD), the way in which business rules affect these core operations require the business layer to take care of way too many data transformations and way too much process orchestration.

Even though a lot of tutorials insist on describing an e-commerce platform as a plain CRUD regarding customers and orders, the reality is different. You never just add an order record to a database. You never have just a one-to-one match between the user interface of an order and the schema of the Orders table. Most likely, you don't even have the perception of an order at the presentation level. You more likely have something like a shopping cart that, once processed, produces an order record in some database tables.

Business processes are the hardest part to organize in a three-tier mental model. And business processes are not simply the most important thing in software; they're the only thing that really matters and they're the thing for which no compromises are possible. At first glance, business processes are the heart of the business tier. However, more often than not, business processes are too widespread to be easily restricted within the boundaries of an architecture that likes to have layers that can easily turn into physical tiers. Different presentation layers can trigger different business processes, and different business processes can refer to the same core behavior and the implementation of a few rules.

Although the meaning of business logic seems to be quite obvious, the right granularity of the reusable pieces of business logic is not obvious at all.

#### Fifty shades of gray areas

In a plain three-tier scenario, where would you fit the logic that adapts data to presentation? And where does the logic that optimizes input data for persistence belong? These questions highlight two significant gray areas that some architects still struggle with these days.

A *gray area* is an area of uncertainty or indeterminacy in some business context. In software architecture, the term also refers to a situation in which the solution to apply is not obvious and the uncertainty originates more from the availability of multiple choices than the lack of tools to solve the problem.

To clear the sky of gray areas, a slightly revisited architecture is in order. When Eric Evans first introduced Domain-Driven Design (which I discuss in Chapter 1, "Conducting a thorough domain analysis"), he also introduced the layered architecture, as depicted in Figure 5-2.

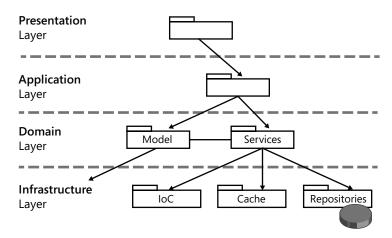

FIGURE 5-2 The layered architecture

The layered architecture has an extra layer and expands the notion of a data-access layer to that of just the provider of any necessary infrastructure, such as data access via object-relational mapping (ORM) tools, implementation of inversion of control (IoC) containers, and many other cross-cutting concerns such as security, logging, and caching.

The business layer exploded into the application and domain layers. This trend is an attempt to clear up the gray areas and make it clear that there are two types of business logic: application and domain. The *application* logic orchestrates any tasks triggered by the presentation. The *domain* logic is any core logic of the specific business that is reusable across multiple presentation layers.

The application layer aligns nearly one-to-one with the presentation layer and is where any UI-specific transformation of data takes place. The domain logic is about business rules and core business tasks using a data model that is strictly business oriented.

#### The presentation layer

The presentation layer is responsible for providing some user interface to accomplish any necessary tasks. The presentation layer consists of a collection of screens, either HTML forms or anything else. Today, more and more systems have multiple presentation layers. This is an ASP.NET book, so you might think that, at least in the current context, there's just one presentation layer. Not exactly, I'd say.

The mobile web is another presentation layer that must be taken into account for a web application. A mobile web presentation layer, then, can be implemented through responsive HTML templates or a completely distinct set of screens. However, that doesn't change the basic fact that the mobile web is an additional presentation layer for nearly any web application.

#### The user experience

No matter what kind of smart code you lovingly craft in the middle tier, no applications can be consumed by any users without a presentation front end. Furthermore, no applications can be enjoyable and effective without a well-designed user experience. However, for a long time the presentation layer has been the last concern of developers and architects.

Many architects consider presentation as the less noble part of the system—almost a detail once the business and data-access layers have been fully and successfully completed. The truth is that the presentation, as well as the business logic and data-access code, is equally necessary in a system of any complexity. These days, though, the user experience—the experience the users go through when they interact with the application—is invaluable, as I explained in Chapter 3, "UX-Driven Design."

At any rate, whether you develop the system in a top-down manner (as recommended in Chapter 3) or in a more classic bottom-up fashion, you need to understand the purpose of the presentation. Take a look at Figure 5-3.

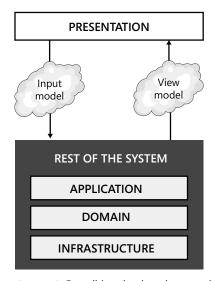

FIGURE 5-3 Describing the data that goes into and out of presentation screens

The presentation layer funnels data to the rest of the system, ideally using its own data model that reflects the structure well and organizes the data in the screens. You should render the user interface as an order entity, and not just because you end up storing date in an Orders table. For example, when you submit an order, you typically collect information like the shipping address that might or might not be related to the customer that is paying for the order. And the shipping address doesn't necessarily get stored with the order. It could be that the shipping address is communicated to the shipping company and the reference number is stored with the order.

Generally speaking, each screen in the presentation that posts a command to the back end of the system groups data into an input model and receives a response using classes in a view model. The input and view models might or might not coincide. At the same time, they might or might not coincide with any data model being used in the back end to perform actual tasks.

#### The input model

In ASP.NET MVC, any user's clicking originates a request that a controller class will handle. Each request is turned into an action mapped to a public method defined on a controller class. What about input data?

In ASP.NET, any input data is wrapped up in the HTTP request, either in the query string, in any form-posted data, or perhaps in HTTP headers or cookies. Input data represents the data being posted for the system to take an action on. Whatever way you look at it, it is just input parameters. You can treat input data as loose values and variables, or you can group them into a class acting as a container. The collection of input classes form the overall input model for the application.

As you'll see in a lot more detail in upcoming chapters, in ASP.NET MVC a component part of the system infrastructure—the model-binding layer—can automatically map sparse and loose variables in the HTTP request to public properties of input model classes. Here are two examples of a controller method that are equally effective:

```
public ActionResult SignIn(string username, string password, bool rememberme)
{
    ...
}
public ActionResult SignIn(LoginInputModel input)
{
    ...
}
```

In the latter case, the *LoginInputModel* class will have public properties whose names match the names of uploaded parameters:

```
public class LoginInputModel
{
    public string UserName { get; set; }
    public string Password { get; set; }
    public bool RememberMe { get; set; }
}
```

The input model carries data in the core of the system in a way that aligns one-to-one with the expectations of the user interface. Employing an input model makes it easier to design the user interface in a strongly business-oriented way. The application layer (shown in Figure 5-3) then takes care of unpacking any data and consuming it as appropriate.

#### The view model

Any request gets a response and, more often than not, the response you get from ASP.NET MVC is an HTML view. (Admittedly, this is not the only option, but it's still quite the most common.) In ASP.NET MVC, the creation of an HTML view is governed by the controller, which invokes the back end of the system and gets back some response. It then selects the HTML template to use and passes the HTML template and data to an ad-hoc system component—the view engine—which will mix the template and data and produce the markup for the browser.

In ASP.NET MVC, there are a few ways to pass data to the view engine that will be incorporated in the resulting view. You can use a public dictionary such as *ViewData*, a dynamic object such as *ViewBag*, or a made-to-measure class that collects all properties to pass. Any class you create to carry data to be incorporated in the response contributes to creating the view model. The application layer is the layer that receives input-model classes and returns view-model classes:

```
public ActionResult Edit(LoginInputModel input)
{
   var model = _applicationLayer.GetSomeDataForNextView(input);
   return View(model);
}
```

More and more, in the future the ideal format for persistence will be different from the ideal format for presentation. The presentation layer is responsible for defining the clear boundaries of acceptable data, and the application layer is responsible for accepting and providing data in just those formats. If you take this approach extensively, you then fall in line with the principles outlined in Chapter 3 regarding UX-driven software design.

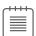

**Note** Putting the presentation layer at the center is an approach that pays off whether you use a server-side approach to the building of the web solution or a client-side solution.

#### The application layer

To carry on business operations, the presentation layer needs a reference to the back end of the system. The shape and color of the entry point in the business layer of the application depends on how you actually organized that.

In an ASP.NET MVC solution, you can call the infrastructure layer directly from the controller via a few repository classes. Generally, though, you want to have an intermediate layer or two in between controllers (for example, as part of the presentation layer) and repositories (for example, as part of the infrastructure layer). Have a look at Figure 5-4.

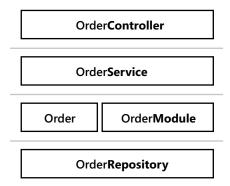

FIGURE 5-4 An aggregate-based section of the layered architecture

As you can see from the picture, you can access repositories from within controllers, but that's just a way to simplify things when the simplification of the design doesn't end up adding more pain than gain. A layered architecture is generally based on four logical layers. Each layer has its own place, and if you don't use any it should be because you have good reasons (mostly because of simplification) to do that.

#### Entry point in the system's back end

Each interactive element of the user interface (for example, buttons) triggers an action in the back end of the system. In some simple scenarios, the action that follows some user's clicking takes just one step to conclude. More realistically, though, the user's clicking triggers something like a workflow.

The application layer is the entry point in the back end of the system and the point of contact between the presentation and back end. The application layer consists of methods bound in an almost one-to-one fashion to the use-cases of the presentation layer. You can group methods in any way that makes sense to you.

I tend to organize application-layer methods in classes that go hand in hand with controller classes. In this way, the *OrderController* class, for example, has its own private instance of an *OrderService* class. (See Figure 5-4.)

Methods in the *OrderService* class get classes in the input model and return classes from the view model. Internally, this class performs any necessary transformation to make data render nicely on the presentation and be ready for processing in the back end.

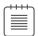

**Note** I suggest you apply the same logic that leads you to split functions on controller classes to create application-layer classes. On the other hand, user requests are mapped to controller actions and controller actions should be mapped to business processes orchestrated in the application layer. However, it is acceptable for you to use a custom mapping of methods onto classes if that helps you achieve a higher level of reusability, especially when multiple presentation front ends are involved.

#### Orchestration of business processes

The primary purpose of the application layer is abstracting business processes as users perceive them and mapping those processes to the hidden and protected assets of the application's back end. In an e-commerce system, for example, the user expects a shopping cart, but the physical data model might have no entity like the shopping cart. The application layer sits in between the presentation and the back end and performs any necessary transformation.

Accepting an order is typically a multistep workflow and never a single step. If it's a single step, you might not find any benefit in passing through the application layer. Otherwise, the application layer helps immensely to keep workflows distinct from business rules and domain-specific processes. To better understand the difference between application logic and domain logic, consider the following example from a banking scenario.

As a customer, you can talk to a teller and ask to deposit a paper check. Ultimately, some money will be withdrawn from one account and added to another one. But actual processes might be quite different. At a minimum, the teller will go through a process that first places a request to the issuing bank and then adds some money to your account. So you have two operations:

- Cash check from a bank.
- Add money to a bank account.

Both operations are domain-level operations, and both are core tasks of the business domain. The combination of the two, on the other hand, is a workflow that is bound to a specific use-case of the presentation layer—letting users deposit a check. The resulting workflow represents a statement like "Deposit a check" and, depending on the implementation and external services involved, might or might not be a core domain operation. That's an architectural decision after all.

Splitting the business logic into application and domain logic gives you the logical tools to better model the business logic as close as possible to the real world and, more than everything else, close to the user's expectations.

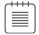

**Note** These days, the user experience is more important than it once was for the success of any application at any level of complexity. So, to provide an excellent user experience, the golden rule is, "You better have an application layer."

#### The domain layer

Any software—even the simplest data-entry application—is written against a business domain. Each business domain has its own rules. The number of rules is sometimes close to zero, but as an architect you should always reserve room for a collection of business rules. Finally, each business domain exposes a sort of an application programming interface (API). The way in which the presentation allows end users to interact with such an API—use-cases—determines the application layer.

In a nutshell, the domain layer hosts the entire business logic that is not specific to one or more use-cases. Typically, the domain layer consists of a model (known as the *domain model*) and possibly a family of services (known as *domain services*).

#### The mythical domain model

Frankly, I find that there's a lot of confusion around the intended role and purpose of the domain model. Abstractly speaking, the domain model is a plain software model that helps render the business domain. The software model can be defined using an object-oriented paradigm (the most common scenario) or any other approach you might find appropriate, such as the functional paradigm. The domain model is the place where you implement the business rules and common, reusable business processes.

Even when you use an object-oriented paradigm, the domain model might or might not be a plain entity-relationship model and might or might not have a one-to-one relationship with the persistence model. The domain model is not strictly related to persistence; the domain model must serve the supreme purpose of implementing business rules. Persistence comes next and is one of the concerns of the infrastructure layer.

In terms of technologies, there's a lot of hype about Entity Framework Code First, which makes it easy to create your classes and then instruct the runtime to create database tables accordingly. This is not domain modeling—it's persistence modeling. As an architect, you should be well aware of logical layers: domain models are a different thing than persistence models. However, the two models can match—and usually match in simpler scenarios—and this brings Entity Framework Code First into play.

In a domain model that focuses on the logic and business rules, inevitably you have classes with factories, methods, and read-only properties. *Factories*, more than constructors, let you express the logic necessary to create new instances. *Methods* are the only way to alter the state of the system according to business tasks and actions. *Properties* are simply a way to read the current state of an instance of the domain model.

An object-oriented domain model is not necessarily an entity relationship model. It can be simply a collection of sparse and loose classes that contain data and store any behavior in separate classes with only methods. A model with entities devoid of any significant behavior—that is, mere data structures—form an *anemic domain model*.

A domain model lives in memory and is, to a great extent, stateless. Yet, some business-relevant actions require database reads and writes. Any interaction with the database—including the canonical example of determining whether a given customer has reached the status of "gold" customer (whatever that means in the business)—should happen outside the domain model. It should occur within the domain layer. This is why, along with a domain model, the domain layer should also feature domain services

#### The equally mythical concept of domain services

It's quite simple to explain what a domain model is. Typically, developers nearly instantaneously and completely understand the concept of a software model that renders a business domain. The trouble emerges at a later time when you insist on the ideal separation between domain and persistence.

The point is that a significant part of the business logic is related to the manipulation of information that is persistently saved in some data store or held and controlled by some external web services. In an e-commerce system, to determine whether a customer has reached the status of gold customer, you need to count the amount of orders placed in a given timeframe and compare it to a selected range of products. The output of such a complex calculation is a plain Boolean value that you store in a fresh instance of the Customer domain-model class. Yet you still have a lot of work to do to get that value.

Which module is in charge of that?

Domain service is the umbrella under which a number of helper classes fall. A *domain service* is a class that performs reusable tasks related to the business logic, and it performs them around the classes in the domain model that implement business rules. Classes in the domain services segment have free access to the infrastructure layer, including databases and external services. A domain service, for example, orchestrates repositories—plain classes that perform CRUD operations on entities in the persistence model.

A simple rule for domain services is that you have such a domain service class for any piece of logic you need that requires access to external resources, including databases.

#### A more pragmatic view of domain modeling

I've probably been too rigorous and abstract in describing the domain layer. Whatever I stated is correct, but in the real world you often apply some degree of simplification. Simplification is never a bad thing, as long as you know exactly which logical layers you are removing for simplicity. If you look at a simplified model, you risk missing some important architectural points that exist even though they might be overkill in that scenario.

There are two terms I need to further explain here in the context of simplifying the architecture of the domain layer: *aggregates* and *repositories*.

Both terms have some DDD heritage. An *aggregate* is a whole formed by combining one or more distinct domain objects that are relevant in the business. It's a logical grouping you apply to simplify

the management of the business domain by working with fewer coarse-grained objects. For example, you don't need to have a separate set of functions to deal with the items of an order. Order items make little sense without an order; therefore, orders and order items typically go in the same aggregate. Also, products might be used in the context of an order but, unlike order items, a product might also be acted on outside of orders—for example, when users view the product description before buying.

A *repository* is a component that manages the persistence of a relevant domain object or aggregation of domain objects. You can assign repositories any programming you like, though many developers design these classes around a type *T* being a relevant domain type.

In DDD domain modeling, the concept of an aggregate is a key concept. The vision I'm trying to convey here is more task-oriented and subsequently less centered on entities. The role of an aggregate, therefore, loses importance in the context of the domain layer but remains central in the realm of the infrastructure layer.

In the domain layer, you should focus on classes that express business rules and processes. You should not aim at identifying aggregations of data to persist. Any aggregation you identify should simply descend from your business understanding and modeling. Next, you have the problem of persisting the state of the system.

And when it comes to this, you have at least two options. One option is the classic persistence of the last-known-good-state of the system; the other option is the emerging approach known as *event sourcing*, in which you just save what happened and describe what has happened and any data involved. In the former case, you need aggregates. In the latter case, you might not need aggregates as a way to keep related data together in the description of the event that has happened.

#### The infrastructure layer

The infrastructure layer is anything related to using concrete technologies, whether it's data persistence (ORM frameworks like Entity Framework), external web services, specific security API, logging, tracing, IoC containers, caching, and more.

The most prominent component of the infrastructure layer is the persistence layer—nothing more than the old-faithful data-access layer, possibly extended to cover a few data sources other than plain relational data stores. The persistence layer knows how to read or save data and is made of repository classes.

#### **Current state storage**

If you use the classic approach of storing the current state of the system, you'll need one repository class for each relevant group of entities—this is the aggregate concept. By *group of entities*, I mean entities that always go together like orders and order items.

The structure of a repository can be CRUD-like, meaning you have Save, Delete, and Get methods on a generic type *T* and work with predicates to query ad hoc sections of data. Nothing prevents you from giving your repository a remote procedure call (RPC) style with methods that reflect actions—whether the actions are reads, deletes, or insertions—that serve the business purpose.

I usually summarize this by saying that there's no wrong way to write a repository. Technically, a repository is part of the infrastructure layer. However, from the perspective of simplifying things, a repository can be seen as a domain service and can be exposed up to the application layer so that the application can better orchestrate complex application-level workflows.

#### **Event stores**

I would bet that event sourcing will have a dramatic impact on the way we write software. As discussed in Chapter 2, "Selecting the supporting architecture," event sourcing involves using events as the primary data source of the application.

Event sourcing is not necessarily useful for all application. In fact, developers blissfully ignored it for decades. Today, however, more and more domain experts need to track the sequence of events the software can produce. You can't do this with a storage philosophy centered on saving the current state. When events are the primary data source of your application, a few things change and the need for new tools emerges.

Event sourcing has an impact on two aspects: persistence and queries. *Persistence* is characterized by three core operations: insert, update, and delete. In an event-sourcing scenario, insert is nearly the same as in a classic system that persists the current state of entities. The system receives a request and writes a new event to the store. The event contains its own unique identifier (for example, a GUID), a type name or code that identifies the type of the event, a timestamp, and associated information such as the content that makes up the data entity being created. The update exists in another insert in the same container of data entities. The new entry simply indicates the data—which properties has changed, the new value and, if relevant in the business domain, why and how it changed. Once an update has been performed, the data store evolves as in Figure 5-5.

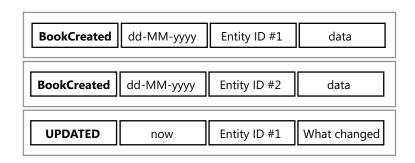

FIGURE 5-5 A new record to indicate the update to the book entity with ID #1

The delete operation works in the same way as an update except that it has different type information.

Making updates in an event-based data store immediately creates a few issues when it comes to queries. How do you get to know if a given record exists or, if it exists, what its current state is? That requires an ad hoc layer for queries that conceptually selects all records with a matching ID and then analyzes the data-set event after the event. For example, it could create a new data entity based on the content of the Created event and then replay all successive steps and return what remains at the end of the stream. This technique is known as *event replay*.

The plain replay of events to rebuild the state might raise some concerns about performance because of the possible huge number of events to process. The problem is easy to understand if you think of the list of events that make up the history of a bank account. As a customer, you probably opened the bank account a few years back and went through hundreds of operations per year. In this context, is it acceptable to process hundreds of events every time you want to see the current balance? The theory of event sourcing has workarounds for this scenario, the most important of which consists of creating snapshots. A *snapshot* is a record that saves the known state of the entity at any given time. In this way, to get the current balance you process only the events recorded since the latest snapshot was taken.

Event sourcing gives architects and domain experts a lot more power to design effective solutions, but for the time being it requires a lot of extra work to create and operate the necessary infrastructure. Event sourcing requires a new family of tools—event stores. An event store is another type of database with a public API and a programming language tailor-made for event data items.

#### **Caching layers**

Not all data you have in a system changes at the same rate. In light of this, it makes little sense to ask the database server to read unchanged data each and every time a request comes in. At the same time, in a web application requests come in concurrently. Many requests might hit the web server in a second, and many of those concurrent requests might request the same page. Why shouldn't you cache that page or at least the data it consumes?

Very few applications can't survive a second or two of data caching. In a high-traffic site, a second or two can make the difference. So caching, in many situations, has become an additional layer built around ad hoc frameworks (actually, in-memory databases), such as Memcached, ScaleOut, or NCache.

#### **External services**

Yet another scenario for the infrastructure layer is when data is accessible only through web services. A good example of this scenario is when the web application lives on top of some customer relationship management (CRM) software or has to consume proprietary company services. The infrastructure layer, in general, is responsible for wrapping external services as appropriate.

In summary, architecturally speaking, these days we really like to think of an infrastructure layer rather than a plain data-access layer that wraps up a relational database. Caching, services, and events are all emerging or consolidated aspects of a system, and they work side by side with plain persistence.

### Summary

Software will never be what it was some 10 years ago. Software is destined to be more and more integrated with real life. For this to happen—and it will happen—we have to revisit our architectural principles and change some of them.

In this chapter, I presented a general and generic architecture that can be adapted to any type of software you might write today. It's an evolutionary phase of the classic multitier architecture we grew up with. Although it apparently adds only an extra layer, it has a deep impact on the way we think and do things.

I encourage you to form a clear picture of the purpose of the layered architecture and all its parts before you move further into the book. The issue I see is not that you might miss the point of what a layered architecture represents. That's well-known, at least at a big-picture level. It's the little-known details of the layered architecture—the parts subject to simplification—that represent the sore point and the aspects of the architecture I recommend you spend some time on. Even spending time to decide you don't need those parts is more productive than ignoring them.

# Index

# **Symbols**

| / (forward slash), 139, 141              | persistence, 222                           |
|------------------------------------------|--------------------------------------------|
|                                          | repository class, 227                      |
|                                          | advertised_device_os, 395                  |
| A                                        | advertising, optimizing with WURFL.JS, 388 |
| abstraction, 226                         | aggregated objects, 23                     |
| Accept-* HTTP headers, 389               | aggregate root, 29                         |
| AcceptVerbs, 148                         | aggregates, 18, 28–30, 96–97, 229          |
| Access-Control-Allow-Methods, 346        | Customer, 31                               |
| Access-Control-Allow-Origin, 345         | distinct stacks, 34                        |
| access tokens, 349                       | replaying events, 45                       |
| ACID consistency, 35                     | Ajax, 104, 351                             |
| Action, 257–258                          | \$.ajax function, 353–355                  |
| action filters, 295                      | \$.ajax method, 344                        |
| HandleError, 238                         | caching, 356                               |
| xxxConfig, 222                           | \$.get, 355                                |
| action methods, 150–151                  | \$.getJSON, 355                            |
| producing results, 158–168               | JQuery snippets, 167                       |
| ActionName, 148, 163, 250                | load, 355                                  |
| ActionResult, 80, 151, 158–159, 338, 340 | paging data, 266–267                       |
| action result classes, 160               | placing calls, 355                         |
| actions                                  | \$.post, 355                               |
| mapping to HTTP verbs, 148–150           | shorthand functions, 355                   |
| mapping to methods, 147–148              | user experience, 337                       |
| active users, architecture design, 51    | \$.ajax function, 353–355                  |
| ActiveX, 351                             | \$.ajax method, 344                        |
| adaptiveness, 365                        | Ajax POST, 301                             |
| adding services, 125                     | Ajax requests, CORS, 350–351               |
| ad hoc event stores, 44                  | alert widgets, 294                         |
| ad hoc frameworks, 84                    | all-encompassing context, 13               |
| ad hoc infrastructure, 39                | AllowAnonymous, 242                        |
| ad hoc mobile sites, 393                 | always, jqXHR, 354                         |
| ad hoc model binding, 153–158            | Amazon, device detection, 393–394          |
| AdminController, 288                     | analytics, enhancing with WURFL.JS, 388    |
| ADO.NET, 31                              | AND, 367–368                               |
|                                          | Android                                    |
| calls, 146<br>data access, 14            | adapting views for, 381–389                |
| •                                        | CSS media queries level 4 standard, 368    |
| data-access layer, 214                   | date input field 383                       |

### Android

| Android (continued) PICTURE, 376                  | gray area, 89<br>ImageEngine platform, 390    |
|---------------------------------------------------|-----------------------------------------------|
| tel input field, 382–383                          | 3 3 1                                         |
| anemic domain model, 95                           | input model, 218                              |
| •                                                 | layered, 65–66                                |
| AngularJS, 77, 84, 104, 358                       | onion diagram 1990s, 48                       |
| anticorruption layer, 16                          | onion diagram today, 49                       |
| ApiController, 80, 349                            | three-tier, 65, 88                            |
| APIs (application programming interfaces), 95     | top-down approach, 48                         |
| private setters, 27                               | user vs. developer perspective, 66            |
| append-only data stores, 44                       | view model, 219–220                           |
| Apple iPad, device detection, 397                 | architecture design,                          |
| Apple iPhone                                      | active users, 51                              |
| media types, 367                                  | choosing Bootstrap, 175                       |
| Responsive Web Design (RWD), 366                  | passive users, 51                             |
| ApplicationDbContext, 226                         | Table Module, 23                              |
| application hosts, 114                            | Transaction Script, 22                        |
| application/json MIME, 338                        | AreaMasterLocationFormats, 162                |
| application layer, 20, 92–94                      | AreaPartialViewLocationFormats, 162           |
| controllers, 147                                  | areas, 145                                    |
| data model, 220                                   | ASP.NET MVC, 220                              |
| external services, 32                             | configuration, 222                            |
| repository classes, 228                           | registering for application startup, 220      |
| worker-service class, 225                         | AreaViewLocationFormats, 162                  |
| application-layer methods, 58                     | art direction, 375, 391                       |
| application logic, 20–21, 50, 65, 89              | Asimov, Isaac, 171                            |
| design of, 9                                      | aspect ratio, 367                             |
| difference from domain logic, 21                  | ASP.NET                                       |
| gray areas, 20                                    | Application Hosting, 223–224                  |
| patterns of, 21                                   | binding layer login form, 280                 |
| application programming interfaces (APIs), 27, 95 | diagram, 67–68                                |
| application routes, 138–145                       | feature-complete, 105–106                     |
| applications, 90, 227                             | Identity, 244                                 |
| mapping ASP.NET MVC, 218–219                      | middleware components, 117                    |
| multitenant, 223                                  | Responsive Web Design (RWD), 366              |
| application services, 225–227                     | SignalR, 104, 359–361                         |
| application settings, 126–127                     | state of, 108                                 |
| Application_Start, 140                            | URL routing HTTP module, 143                  |
| application_startup, 220–224                      | virtual path provider, 161–163                |
| appSettings, 126–127                              | Web Forms, 105                                |
| App_Start, 140                                    | ASP.NET 1.x, 115                              |
| architect role, 51–52                             | ASP.NET 1.X, 113<br>ASP.NET Core, 64, 66–71   |
|                                                   |                                               |
| architecture                                      | impact of, 112                                |
| application-layer, 58                             | new functions, 106                            |
| ASP.NET Core, 122                                 | reasons to choose, 69–71                      |
| ASP.NET MVC, 77, 80                               | runtime, 113–118                              |
| ASP.NET Web API, 80                               | ASP.NET Core 1.0, 346                         |
| bounded context, 14                               | ASP.NET MVC, 14, 58, 64, 76–79, 105, 111, 118 |
| controller, 58                                    | vs. ASP.NET Web API, 80–82                    |
| data model, 214                                   | display modes, 398                            |
| DDD changes to, 50                                | exposing JSON content, 338                    |
| dependencies in ASP.NET Core, 68                  | input model, 218                              |

| ASP.NET MVC (continued)                           | RouteArea, 144                             |
|---------------------------------------------------|--------------------------------------------|
| login form, 281–282                               | RoutePrefix, 144                           |
| paging data, 263–264                              | StringLength, 287                          |
| planning projects, 217–230                        | type, 306                                  |
| registering routes, 221                           | ValidationAttribute, 287                   |
| URL routing HTTP module, 137–138                  | ViewResult, 163                            |
| weak points, 78–79                                | audit logs, 44                             |
| Web API, 347–348                                  | authentication, 128–129                    |
| vs. Web Forms, 133                                | OAuth, 349-350                             |
| xxxFor, 291                                       | authorization, 128                         |
| ASP.NET MVC 3, 105                                | by host, 348                               |
| ASP.NET Web API, 64–65                            | Authorize attribute, 128, 242, 348         |
| vs. ASP.NET MVC, 80–82                            | autocompletion, 307–310                    |
| purpose of, 346–347                               | Bootstrap Typeahead, 307–308               |
| REST, 82                                          | simulate a drop-down list, 310             |
| role of, 79–83                                    | Auto-growth, 233                           |
| ASP.NET Web Forms, 64, 72–75, 118, 133, 221, 244. | autosave, 311                              |
| See also Web Forms                                | Axure, 56                                  |
| ASPX, 161                                         | Azure SQL Database, 231                    |
| ASPX pages, 133                                   | Azare 3QL Batabase, 231                    |
| async, placing scripts for speed, 252             |                                            |
| async/await, 129                                  | В                                          |
| asynchronous operations, 168                      |                                            |
| attribute routing, 143–145                        | back ends                                  |
| attributes                                        | end point, 93–94                           |
| About, 148                                        | from prototype, 58–59                      |
| AcceptVerbs, 148–150                              | backoffice, 12                             |
| ActionName, 148, 163                              | Backup, 232                                |
| AllowAnonymous, 242                               | Balsamiq, 54, 56                           |
| Authorize, 242                                    | Base64 text stream, IMG element, 374       |
| Compare, 287                                      | Basic authentication, 348–349              |
| contentedittable, 306                             | basic query language, 367–368              |
| CustomValidation, 287                             | behavior, 25                               |
| data annotations, 287–288                         | value objects, 26                          |
| data-dismiss, 297–298                             | binding,                                   |
| data-id, 273                                      | DOM, 356–359                               |
| Flags, 148                                        | posting from login form, 281               |
| float, 261                                        | primitive types, 154–155                   |
| HandleError, 238                                  | webHttpBinding, 346                        |
| HttpGet, 148                                      | Bin folder, 217                            |
| HttpPost, 148                                     | blog engine, multitenant applications, 223 |
| ·                                                 | Bloodhound, Typeahead, 308                 |
| HttpPut, 148                                      | BODY, Bootstrap, 376                       |
| media, 367<br>NonAction, 147–148                  | Boolean model binding, 156                 |
|                                                   | Boolean value, 96                          |
| OutputCache, 280                                  | Bootstrap                                  |
| Range, 287                                        | codes, 177                                 |
| RegularExpression, 287                            | data-placement, 272                        |
| Remote, 287                                       | date-picker, 305–306                       |
| Required, 287                                     | drill-down view, 276                       |
| route, 140                                        | fluid grid schema, 176–177                 |
| Route, 144                                        | fonts in RWD, 376-378                      |

### **Bootstrap**

| Bootstrap (continued)                     | bounded text                              |
|-------------------------------------------|-------------------------------------------|
| at a glance, 171–176                      | anticorruption layer, 16                  |
| glyph icons, 251                          | shared kernel, 16                         |
| grid system, 176–178                      | Bower file, 119–120                       |
| hidden-xx, 181–182                        | bower.json, 119–120                       |
| Internet Explorer Compatibility, 175      | BPM (Business Process Management), 4      |
| line height, 376                          | Brandolini, Alberto, 17                   |
| media queries, 369                        | breakpoints, 177                          |
| modal, 296                                | Bootstrap codes, 179–180                  |
| offsetting columns, 183                   | screen size, 179–180                      |
| orientation, 379                          | brittle model, 13                         |
| overall template, 176–177                 | brownfield migration, 112                 |
| popovers in action, 274                   | browser personalization, WURFL.JS, 389    |
| popover view, 271–274                     | browsers                                  |
| progress bar, 363                         | CORS-aware, 345                           |
| pulling columns, 183                      | date pickers, 305                         |
| putting in perspective, 175–176           | new input types, 382                      |
| rendering data in logical groups, 261–263 | responsive images, 374–376                |
| Responsive HTML templates, 392            | Bundle                                    |
| Responsive Web Design (RWD), 366          | CSS, 233                                  |
| screen-based rendering, 178–183           | ScriptBundle, 236–237                     |
| setting up, 174–175                       | StyleBundle, 236–237                      |
| tool tips, 272                            | BundleCollection, 234                     |
| visible-xx, 181                           | BundleConfig, 231                         |
| WURFL.JS, 389                             | BundleFileSetOrdering, 234                |
| Bootstrap 3, 378                          | BundleTable, EnableOptimizations, 232–233 |
| Bootstrap 3.x, 376                        | bundling                                  |
| Bootstrap 4, 376                          | browser activity, 234                     |
| changes in, 378                           | LESS, 174                                 |
| Internet Explorer 8, 378                  | optimization, 232–233                     |
| REM option, 378                           | script files, 233–234                     |
| Bootstrap Datepicker, 305–306             | working with, 231–235                     |
| Bootstrap Typeahead, 307–308              | xxxConfig, 222                            |
| bottom-up approach, 48–50                 | buses                                     |
| bounded context, 4, 10–14                 | message-based formulation, 39             |
| architecture, 14                          | saga, 42                                  |
| backoffice, 12                            | xxxConfig, 222                            |
| conformist relationship, 16               | business domain, 4                        |
| customer/supplier relationship, 16        | modeling, 223                             |
| DDD, 226                                  | repositories, 229                         |
| detecting, 11–12                          | business layer, 87                        |
| discovering, 10                           | controller class, 146                     |
| distinct, 13–14                           | business logic, 19, 88–89                 |
| event storming, 17–18                     | DDD changes in, 50                        |
| implementing, 12–14                       | Domain Model, 23                          |
| online store application example, 11–12   | external services, 32                     |
| partner relationship, 16                  | legacy code, 32                           |
| relationships between, 15–16              | Table Module, 23                          |
| subdomains, 11                            | Transaction Script, 22                    |
| two-pizza rule, 17                        | business logic layer, 65                  |
| •                                         | domain model, 216                         |
|                                           |                                           |

| business model, ASP.NET Core, 107             | class names, 177                              |
|-----------------------------------------------|-----------------------------------------------|
| business processes, 88                        | clearfix, 181, 261                            |
| orchestration of, 94                          | click, popover, 272                           |
| Business Process Management (BPM), 4          | Client Hints, 389                             |
| business rules, 26–28                         | clients                                       |
| aggregates, 30                                | broadcasting changes, 364                     |
| anemic entity class, 26–27                    | calling back, 362                             |
| behavior-rich entity classes, 27–28           | device detection, 388–389                     |
| domain model, 216                             | Clients.All, 365                              |
| private setters, 27                           | client-side device detection, 386–389         |
| button, command, 40                           | and responsive pages, 388–389                 |
|                                               | user-agent sniffing, 386                      |
|                                               | WURFL.JS, 387–388                             |
| C                                             | client-side enhancements, 392–393             |
| C# 0.24                                       | client-side solutions, 92                     |
| C#, 9, 24                                     | client-side validation,                       |
| input forms, 284                              | HTML5, 382                                    |
| in Razor, 166                                 | input form, 301–303                           |
| cache                                         | jQuery, 303, 382                              |
| data model, 220                               | cloud, hosting with, 111                      |
| debug=true, 388                               | cloud API, NuGet, WURLF framework, 394        |
| caching, 8                                    | CloudClientManager, 398                       |
| Ajax, 356                                     | cloud-optimized frameworks, 107               |
| jQuery, 299, 356                              | cloud spirinized frameworks, 107              |
| paging data, 266                              | CLR (Common Language Runtime), 67             |
| caching layers, 99                            | as DNX layer, 114                             |
| calling back, 362                             | •                                             |
| canonical data stores, 50                     | host, 114                                     |
| canonical layered architecture, 33–34         | code                                          |
| canonical recovery, 241                       | Bootstrap, 177                                |
| cascading options, 31                         | breakpoints, 179–180                          |
| Cascading Style Sheets. See CSS               | Razor, 164–167                                |
| Cassandra, 231                                | code assistants, ReSharper, 9                 |
| catch, 241                                    | Code First, 215, 226–227                      |
| catch-all parameters, 143                     | col CSS, 370                                  |
| CDN (content delivery network), 233           | collections, model binding, 157–158           |
| ImageEngine platform, 390                     | columns,                                      |
| cell phones, Responsive Web Design (RWD), 366 | offsetting in Bootstrap, 183                  |
| child objects, repositories, 31               | pulling in Bootstrap, 183                     |
| Chrome,                                       | Command and Query Separation (CQS), 33–39     |
| date pickers, 305                             | CommandDatabase object, 39                    |
| PICTURE, 376                                  | command processor, 39                         |
| Churchill, Winston, 87                        | Command Query Responsibility Segregation. See |
| classes, 24                                   | CQRS (Command Query Responsibility            |
| clearfix, 261                                 | Segregation)                                  |
| entity, 25                                    | CommandResponse, 293                          |
| input model class, 288                        | commands, 40                                  |
| naming conventions, 6                         | button, 40                                    |
| size-specific, 181–182                        | message-based formulation, 39                 |
| worker-service, 225–227                       | saga, 42                                      |
| classic web model, 104                        |                                               |
|                                               |                                               |

### command stack

| command stack                          | statelessness, 146                              |
|----------------------------------------|-------------------------------------------------|
| mapping ASP.NET MVC, 219               | writing, 147–151                                |
| Match example, 36–39                   | controller methods                              |
| repository classes, 228                | example, 91–92                                  |
| common base class, view model, 248     | JSON, 338–341                                   |
| Common Language Runtime (CLR), 67–68   | POST, 295                                       |
| communication channel, sharing, 361    | controllers, 61, 76, 225                        |
| Compare, 287                           | ApiController, 80                               |
| complete, 385                          | area, 145                                       |
| complete_device_name, 387, 395         | areas of ASP.NET MVC, 220                       |
| conditional style sheets. See also CSS | ASP.NET Core 1.0, 346                           |
| CSS media queries, 368–369             | asynchronous operations, 168                    |
| configuration,                         | error handling, 238–241                         |
| areas, 222                             | granularity, 145–146                            |
| blog engine, 223                       | mapping ASP.NET MVC, 219                        |
| repositories, 229                      | partial view, 228–229                           |
| routes, 222                            | RouteData, 153                                  |
| understanding, 223–224                 | testability of, 147                             |
| Configure, 116, 123, 131, 223–224      | URL routing HTTP module, 137–138                |
| ConfigureServices, 123, 224            | view engine structure, 161                      |
| confirmation messages, 284–285         | view model, 92                                  |
| conformist relationship, 16            | controller-specific folder, 256                 |
| anticorruption layer, 16               | cookie authentication, 128–129                  |
| Confucius, 133                         | cookies                                         |
| \$.connection, 360                     | input data, 152–153                             |
| connection strings, 228                | TempData, 286                                   |
|                                        | ·                                               |
| repositories, 229                      | Corrol P. 113                                   |
| container class, model binding, 156    | CoreCLR, 112                                    |
| container-fluid class, 178             | CoreCLR.DNX, 113                                |
| container.less, 173                    | CORS (Cross-Origin Resource Sharing), 342–346,  |
| containers                             | 350–351                                         |
| Bootstrap, 177–179                     | enabling, 344–346                               |
| DIV elements, 178                      | status code, 353                                |
| horizontal scrolling, 268              | CQRS (Command Query Responsibility Segregation) |
| content                                | 14, 24, 33, 65, 79, 219, 285                    |
| downloaded to any user agent, 372      | event persistence, 43                           |
| horizontal scrolling, 268              | mapping ASP.NET MVC, 219                        |
| modal, 296                             | Match example, 36–39                            |
| negotiating, 341–342                   | message-based architecture, 42                  |
| negotiation, 81                        | message-based formulation, 39–42                |
| pushing, 359–365                       | polyglot persistence, 231                       |
| Web API, 347                           | repository classes, 228                         |
| content delivery network (CDN), 233    | CQS (Command and Query Separation), 33–39       |
| ImageEngine platform, 390              | Create, Read, Update, Delete (CRUD), 12, 75, 78 |
| contentedittable, 306                  | cross-entity business logic, 30–31              |
| Content folder, 228                    | Cross-Origin Resource Sharing. See CORS (Cross- |
| ContentResult, 159, 168                | Origin Resource Sharing)                        |
| context mapping, 4, 15                 | cross-platform APIs, WURFL framework, 387       |
| controller classes,                    | cross-property validation, 292–293              |
| exploring, 145–151                     | the next view, 293-295                          |

| CRUD (Create, Read, Update, Delete), 12, 75, 78 | D                                                  |
|-------------------------------------------------|----------------------------------------------------|
| CSS                                             | DAL ( L                                            |
| orientation, 378                                | DAL (data-access layer), 214                       |
| show/hide, 372                                  | data                                               |
| style sheets, 393                               | annotation attributes for validation, 287          |
| CSS 3                                           | grid view, 258–259                                 |
| AND, 367–368                                    | paging, 263–268                                    |
| aspect-ratio, 367                               | passing to partial view, 256                       |
| core properties, 367                            | posting from a modal input form, 299–301           |
| device-aspect-ratio, 367                        | processing posted, 281–283, 290–291                |
| device-height, 367                              | rendering in logical groups, 261–263               |
| device-width, 367                               | data access, 131                                   |
| height, 367                                     | data-access API, 229                               |
| media attribute, 367–368                        | data-access layer (DAL), 214                       |
| Modernizr, 385                                  | data-access logic, 228                             |
| OR, 367–368                                     | data annotations                                   |
| orientation, 367                                | validation messages, 291                           |
| width, 367                                      | validation process, 287–288                        |
| CSS bundle, 233                                 | Data Annotations Model Validator Provider, 287     |
| CSS classes, 228                                | database-inferred data models, 224                 |
| CSS files,                                      | databases                                          |
| bundling, 231–232                               | event store, 99                                    |
| LESS, 174                                       | impact on model, 5–6                               |
| minification, 236–237                           | schema, 126                                        |
| CSS float, 181                                  | segments, 225–226                                  |
| CSS media queries                               | data-definition language (DDL), 227. See also Code |
| conditional style sheets, 368-369               | First                                              |
| fluid grid, 366–367                             | data-dismiss, 297–298                              |
| media types, 366–367                            | data-id, 273                                       |
| Responsive Web Design (RWD), 366                | data-input type, Modernizr, 385                    |
| CSS media queries level 4 standard, 368         | data items, displaying, 258–271                    |
| Android, 368                                    | data-last, on-demand scrolling, 270–271            |
| features added, 368                             | data layer, 87                                     |
| hover, 368                                      | data models, 214                                   |
| pointer, 368                                    | database-inferred, 224                             |
| resolution, 368                                 | different flavors, 214–220                         |
| scripting, 368                                  | old-fashioned, 221                                 |
| CssMinify, 236–237                              | data-placement, popover, 272                       |
| current state storage, 97–98                    | data repository, 387                               |
| Customer aggregate, 29, 31                      | DataSet, 222                                       |
| CustomerRepository, 31                          | data sources                                       |
| customer/supplier relationship, 16              | events, 43                                         |
| customization, comparison of tools, 233         | event sourcing, 98                                 |
| custom transformers, 237                        | data stores, 98                                    |
| CustomValidation, 287, 292                      | append-only, 44                                    |
| custom view engines, 229–230                    | DataTable, 222                                     |
| VirtualPathProviderViewEngine, 229              | data-target, 297                                   |
| 3 .                                             | data-toggle, 297                                   |
|                                                 | data-transfer objects (DTOs), 33                   |
|                                                 | view model, 247                                    |

### data-trigger

| data-trigger, popover, 272                         | displayKey, 308                                  |
|----------------------------------------------------|--------------------------------------------------|
| date pickers, 305–307                              | display modes,                                   |
| Bootstrap Datepicker, 305–306                      | ASP.NET MVC, 398                                 |
| dates                                              | device detection, 397                            |
| input fields, 305                                  | distinct databases, 34-35                        |
| new input types, 382                               | distinct stacks, 33-34                           |
| plain text, 307                                    | DIV                                              |
| DbContext, 38, 225, 227                            | modal-content, 297                               |
| repositories, 229                                  | modal-dialog, 297                                |
| DbSet, 38                                          | DLL files, 217                                   |
| DDD (Domain Driven Design), 4, 88                  | DNVM (.NET Version Manager), 115                 |
| changes in, 50                                     | DNX (.NET Execution Environment), 113–116        |
| DDD-bounded contexts, 226                          | hosting web applications, 115–116                |
| misconceptions, 4–6                                | Kestrel, 122                                     |
| DDL (data-definition language), 227. See also Code | layers of, 114                                   |
| First                                              | understanding configuration, 223–224             |
| debug=true, 388                                    | dnx.exe utility, 114                             |
| default.aspx, 143                                  | DNX runtime environment, 70                      |
| DefaultBundleOrderer, 234                          | document NoSQL data stores, 50                   |
| default location formats, 162                      | document.write, 252                              |
| DefaultModelBinder, 153–154, 157                   | DOM, binding data, 356–359                       |
| default values, 140–141                            | domain, 90                                       |
| defer, 252                                         | mapping ASP.NET MVC, 218–219                     |
| DELETE, 138                                        | domain class, 288                                |
| delete operations, 99                              | Domain-Driven Design (DDD), 4, 88–89             |
| demos, 54                                          | domain model, 216–218                            |
| dependency injection (DI), 225                     | misconceptions, 4–6                              |
| design,                                            | Domain-Driven Design: Tackling Complexity in the |
| strategic, 5                                       | Heart of Software (Evans), 4, 24                 |
| tactical, 5                                        | domain event storming, 17                        |
| desktop browsers, 382                              | domain layer, 30, 50, 95–97                      |
| desktop view, modal windows, 304                   | data model, 220                                  |
| detail view, 271–276                               | domain model, 216                                |
| drill-down views, 274–276                          | domain logic, 50, 65, 89                         |
| modal dialog boxes, 276                            | difference from application logic, 21            |
| detecting authenticated users, 129                 | examining, 21–22                                 |
| development models, 107–108                        | persistence, 22                                  |
| device-aspect-ratios, 367                          | domain model, 5, 23-24, 9597, 214, 216-218,      |
| device detection, 392                              | 227–228                                          |
| WURFL.JS, 388                                      | aggregates, 28–30, 96–97                         |
| xxxConfig, 222                                     | architecture, 14                                 |
| device-friendly images, 390–392                    | bounded context, 12                              |
| device-friendly views, 392–399                     | business rules, 26-28                            |
| device-height, 367                                 | canonical layered architecture, 33–34            |
| device independence, 371–373                       | data model, 220                                  |
| devices, adapting views for, 381–389               | distinct stacks, 33–34                           |
| device-width, 367                                  | event store, 44                                  |
| DI (dependency injection), 225                     | Mercator, 32                                     |
| direct binding, 356–357                            | repositories, 96–97                              |
| DisableCors, 350                                   | simple exercise, 216–218                         |
|                                                    | single model, 224                                |

| domain model (continued)                              | polyglot persistence, 231                        |
|-------------------------------------------------------|--------------------------------------------------|
| sports match example, 26–27                           | read model, 38–39                                |
| value types, 26                                       | repository class, 227                            |
| Domain Model pattern, 5                               | Entity Framework 6, 131                          |
| domain services, 30, 95.96                            | Entity Framework Code First, 95, 226–227         |
| cross-entity business logic, 30–31                    | Entity Framework Core (EF Core), 112, 131        |
| in a Domain Model, 23                                 | EnumDataType, 287                                |
| repositories, 31                                      | errorContainer, 302                              |
| the role of, 30–32                                    | error handling, 238–241                          |
| domain-specific terms, 6-8                            | errorLabelContainer, 302                         |
| done, jqXHR, 354                                      | Error Logging Modules and Handlers (ELMAH), 118, |
| "Don't Repeat Yourself" (DRY), 172                    | 241                                              |
| downloading to different devices, 372                 | error messages,                                  |
| downstream context, 15                                | displaying login, 281–282                        |
| drill-down views, 274–276                             | input form, 292                                  |
| drop-down lists                                       | status code, 352–353                             |
| autocompletion, 307–310                               | ES (event sourcing), 24, 43-45                   |
| text box as, 309–310                                  | Evans, Eric, 3–4, 24, 89                         |
| drop-down menus, 171                                  | Domain-Driven Design: Tackling Complexity in the |
| DRY ("Don't Repeat Yourself"), 172                    | Heart of Software, 4                             |
| DTOs (data-transfer objects), 33                      | event-based data stores, 44-45, 50, 98-99, 223   |
| view model, 247                                       | event handlers                                   |
| dynamic, 165                                          | Application_Start, 140                           |
|                                                       | saga, 42                                         |
| _                                                     | event projection, 43                             |
| E                                                     | event replay, 99                                 |
| EF Core (Entity Framework Core), 112                  | events, 41, 43                                   |
| Eiffel programming language, 33                       | immutable, 43                                    |
| Einstein, Albert, 109                                 | orientation change, 379                          |
| ELMAH (Error Logging Modules and Handlers), 118,      | replaying, 45                                    |
| 241                                                   | replaying, 45                                    |
| email input field, 382–383                            | resize, 379                                      |
| EmptyResult, 159                                      | saga, 42                                         |
| EM units, font size, 377                              | sequence diagram, 44                             |
| EnableCors, 350                                       | trend in software, 50                            |
| EnableOptimizations, BundleTable, 232–233             | event sourcing (ES), 24, 43–45, 97–99            |
| endpoints, 93–94                                      | Event Store project, 45                          |
| JSON, 338–341                                         | event storming, 17–18                            |
| Enterprise Library Data Access Application Block, 222 | modeling space, 17                               |
| entities, 25                                          | exception handling tool, 118                     |
| aggregate roots, 29                                   | Exceptionless, 241                               |
| identity, 25                                          | exceptions                                       |
| methods, 25                                           | collecting, 241                                  |
| persistence, 25                                       | NotSupported, 143                                |
| properties, 25                                        | route, 239–240                                   |
| Entity Framework, 5, 31, 37, 97, 131, 223–228         | route not found, 238                             |
| Code First, 226–227                                   | ExecuteResult, 159                               |
| database segments, 225                                | extension methods,                               |
| persistence model, 215                                | in languages, 9                                  |
| •                                                     | Map, 117                                         |
|                                                       | MapWhen, 117                                     |

### extension methods

| extension methods (continued)  | formatters, Web API, 347         |
|--------------------------------|----------------------------------|
| UseExceptionHandler, 117       | formatting layer, 81             |
| UseStaticFiles, 117            | form_factor, 387                 |
| external services, 32          | forms, 152-153                   |
| storing data, 99               | input, 284                       |
| 3                              | validation, 286–295              |
| _                              | Forms authentication, 241        |
| F                              | forward slash (/), 141           |
| F#, 24                         | URL parameter, 139               |
|                                | Fowler, Martin, 5                |
| F5 effect, 290                 | Repository pattern, 227          |
| F5 key, 284–285                | frameworks                       |
| Facebook,                      | deciding the best, 64–65         |
| OAuth, 349–350                 | Web Forms, 64                    |
| polyglot persistence, 230      | functional features, 24          |
| social authentication, 244–245 | functional languages, 24         |
| WURFL framework, 387           |                                  |
| FacebookAuthenticated, 245     | functional paradigm, 95          |
| factories, 95                  | f_XXX, 391                       |
| fail, jqXHR, 354               |                                  |
| fat-free controllers, 225      | G                                |
| favicon, 252                   | •                                |
| feature detection, 392         | GAC (Global Assembly Cache), 115 |
| Modernizr, 384–386             | GalaxyBase, 32                   |
| RWD, 384–386                   | Galileo, 18                      |
| FileContentResult, 159         | Gandhi, Mahatma, 63              |
| FileExtensions, 163            | gated check-ins, 9               |
| FilePathResult, 159            | geolocation, 384                 |
| FileSetOrderList, 234          | \$.get,                          |
| FileStreamResult, 159          | Ajax, 355                        |
| Finish, 37                     | GetHttpHandler, 143              |
| Firefox,                       | \$.getJSON, 344                  |
| date pickers, 305              | Ajax, 355                        |
| device independence, 371       | GetOrderByld, 144                |
| PICTURE, 376                   | GETs, 138, 144, 285              |
| Flags, 148                     | caching, 356                     |
| flexible rendering, 182        | login form, 280                  |
| float, 261                     | global.asax, 139, 397            |
| flow of data, 20               | application startup, 220–224     |
| fluid containers, 178          | bundling, 231–232                |
| fluid grid, 366–367            | RegisterAllAreas, 221            |
| folders                        | registering routes, 221          |
| Application, 227               | Global Assembly Cache (GAC), 115 |
| Content, 228                   | globally accessible data, 222    |
| FontAwesome, 251               | glossary, 7                      |
| fonts                          | choosing terms, 7–8              |
| RWD, 376–378                   | and international teams, 9       |
| in a web application, 228      | sharing, 8                       |
| font size                      | glyph icons, 251                 |
| EM units, 377                  | God antipattern, 32              |
| REM units, 377                 | gold customer, 30                |
| viewport units, 377            | gold customer, 50                |
|                                |                                  |

| Google, WURFL framework, 387                         | TextBoxFor, 289                            |
|------------------------------------------------------|--------------------------------------------|
| Google Maps, 32                                      | Web API, 346–350                           |
| graceful degradation, 373                            | HTML5, 75                                  |
| granularity,                                         | client-side validation, 382                |
| controller, 145–146                                  | date pickers, 305–307                      |
| user interface, 146                                  | IMG element, 374                           |
| graph database, polyglot persistence, 231            | INPUT, 382                                 |
| graphical user interface (GUI), 52–53                | for mobile devices, 382–384                |
| gray area, 89                                        | Modernizr, 385                             |
| grid system, 371                                     | support for browsers, 305–307              |
| Bootstrap, 176–178                                   | Html.CheckBox, 280                         |
| example, 369–370                                     | HTML FORM, 310                             |
| media queries, 369–371                               | HTML forms, view model, 219–220            |
| grid view, 258–259                                   | HTML helpers, 254                          |
| GridView, 263–264                                    | Html.Raw helper method, 166                |
| group of entities, 97                                | input form, 289                            |
| Grunt, 120                                           | Html.PagedListPager, 265                   |
| GUI (graphical user interface), 52–53                | Html.ValidationMessageFor, 291             |
| GUID, saga, 42                                       | Html.ValidationSummary, 291                |
| Gulp, 174                                            | HTML view, 247–258                         |
| Gulp file, 120–121                                   | HTTP, 346                                  |
| Guriddo jgGrid, 263–264                              | HTTP/2, 109                                |
| GZIP, 231                                            | HTTP 200, 352–353                          |
| GZ1F, 231                                            | HTTP 404 error, 137–138, 143, 239, 352–353 |
|                                                      |                                            |
| H                                                    | HTTP 500, 352–353                          |
|                                                      | HttpApplication, 222                       |
| handheld media, 366–367. <i>See also</i> media types | application startup, 220                   |
| HandleError, 238                                     | HttpContext, 398                           |
| handlers, 41–42                                      | HTTP endpoints, 65                         |
| application startup, 220                             | HTTP errors, 238–241                       |
| command processor, 40                                | HttpGet, 148                               |
| Hawking, Stephen, 217                                | HTTP GET, 80–81                            |
| headers, Accept-* HTTP, 389                          | HTTP handlers, 130                         |
| HEAD section, 251, 254                               | defining behavior, 135–136                 |
| height,                                              | exposing JSON content, 338                 |
| CSS 3 media queries, 367                             | home/test/*, 136                           |
| IMG element, 374                                     | invoking, 136–137                          |
| helper methods, 338–339                              | MvcEmule.HomeController, 136               |
| ASP.NET MVC xxxFor, 291                              | HTTP modules, 130                          |
| hidden-xx, 181–182                                   | URL routing, 137–138                       |
| high scalability, 43                                 | HttpNotFoundResult, 159                    |
| h_NNN, 391                                           | HTTP pipeline, 116–118                     |
| home page, 125                                       | configuring, 123–124                       |
| home/test/*, HTTP handler, 136                       | HttpPost, 148                              |
| hosting layer, ASP.NET, 115–116                      | HttpPut, 148                               |
| host pages, client-side validation, 302              | HTTP requests, 133                         |
| hover                                                | open, 351–352                              |
| CSS media queries level 4 standard, 368              | placing, 351–352                           |
| popover, 272                                         | send, 351–352                              |
| HTML, 171                                            | HTTP responses processing, 352             |
| markup, 160–161                                      | HttpStatusCodeResult, 159                  |
| 1.7                                                  |                                            |

### Http Unauthorized Result

| index.smartphone.cshtml, 398                           |
|--------------------------------------------------------|
| Indigo Studio, 57                                      |
| infrastructure, 90                                     |
| mapping ASP.NET MVC, 218–219                           |
| infrastructure layer, 30, 97–100                       |
| data model, 220                                        |
| domain model, 216                                      |
| @inject, 127                                           |
| inline editing, 311                                    |
| INPUT                                                  |
| HTML5, 382                                             |
| login form, 280                                        |
| test input type, 385                                   |
| input data                                             |
| action methods, 150–151                                |
| new types for mobile devices, 382–383                  |
| processing, 152–158                                    |
| route, 153                                             |
| input forms, 284–304                                   |
| error messages, 292                                    |
| modal, 296–304                                         |
| presenting, 289–290                                    |
| tips for large, 310–311                                |
| input model class, 153                                 |
| decorating, 288                                        |
| input models, 90–92, 218, 227–228                      |
| data model, 220                                        |
| Instagram, 244                                         |
| instances, 248                                         |
| Int32 types, 25                                        |
| integrated pipeline, 110                               |
| integrated pipeline, 110                               |
| internal state, Match example, 37                      |
| ·                                                      |
| Internet Explorer                                      |
| ActiveX, 351                                           |
| Bootstrap, 175                                         |
| date pickers, 305                                      |
| device independence, 371                               |
| input types, 383                                       |
| site icon, 252                                         |
| Internet Explorer 7, 351                               |
| Internet Explorer 8                                    |
| Bootstrap, 175                                         |
| Bootstrap 4, 378                                       |
| Internet Information Services. See under IIS (Internet |
| Information Services)                                  |
| inversion of control (IoC)                             |
| data model, 220                                        |
| xxxConfig, 222                                         |
| iPad, Responsive Web Design (RWD), 366                 |
|                                                        |

| iPhone. See also Apple iPhone            | JsMinify, 236–237                                      |
|------------------------------------------|--------------------------------------------------------|
| adapting views for, 381–389              | JSON, 81                                               |
| Responsive Web Design (RWD), 366         | action methods with, 151                               |
| IQueryable objects, 39                   | endpoints, 338–341                                     |
| IRouteHandler, 142                       | exposing content, 338–346                              |
| IsAjaxRequest, 301                       | hijacking, 339–340                                     |
| IsDesktop, 398                           | negotiating content, 341–342                           |
| IsGold method, 31                        | response data, 339                                     |
| IsInProgress, 27                         | returning, 167                                         |
| IsKnownOrigin, 345                       | JSON files, 69–70, 126                                 |
| is_mobile, 387                           | JSON.NET, 338                                          |
| IsSmartphone, 398                        | JSONP (JSON with Padding), 342–344                     |
| is_smartphone, 395                       | jsonpCallback, 344                                     |
| is_tablet, 395                           | JsonpResult, 343                                       |
| IsTeamLeading, 27                        | JsonRequestBehavior, 339–340                           |
| is_wireless_device, 395                  | JsonResult, 159, 338, 340–341, 343                     |
| Item indexer, 152                        | JustInMind, 57                                         |
| IViewEngine, 161                         | ., .                                                   |
| -                                        | 17                                                     |
| •                                        | K                                                      |
| J                                        | Kennedy, John F., 247                                  |
| Java, 24                                 | Kestrel, 115                                           |
| JavaScript, 68, 109                      | Kestrel, 122                                           |
| action methods with, 151                 | King, Martin Luther, 103                               |
| for adapting views, 381–389              | Knockout, 77, 85                                       |
| ASP.NET MVC, 77                          | template libraries, 357                                |
| in Bootstrap, 171                        | Kotlin, 9                                              |
| minification, 236–237                    |                                                        |
| Paginator, 267                           | _                                                      |
| paging data, 263–264                     | L                                                      |
| placing scripts, 252                     | lambda code, 117                                       |
| posting from a modal input form, 299–301 | landscape, 379                                         |
| Save button, 310                         | languages, extension methods, 9                        |
| template libraries, 357–359              | layered architecture, 65–66, 87, 89, 93                |
| JavaScriptResult, 159                    | mapping, 218–219                                       |
| JavaScriptSerializer, 338, 340           |                                                        |
| jQuery, 77, 167                          | layouts,<br>creating presentation, 228–230             |
| \$.ajax function, 353–355                | responsive, 176–183                                    |
| ASP.NET SignalR, 360–361                 | lead, fonts in RWD, 376                                |
| caching, 299, 356                        | leader of discussion, 18                               |
| client-side validation, 301, 303, 382    |                                                        |
| drill-down view, 276                     | legacy data model, 321, 323                            |
| file bundling, 234–235                   | legacy data model, 221–223<br>LESS, Bootstrap, 172–174 |
| jqXHR, 353                               | ·                                                      |
| library, 344                             | LessTransform, 237<br>line height, Bootstrap, 376      |
| Mobile websites, 304                     | LINK, 367                                              |
| plugins in Bootstrap, 171                | Link, 367<br>LinkedIn,                                 |
| tools, 353–356                           | •                                                      |
| validation, 299–302                      | on-demand scrolling, 269                               |
| jQuery UI, 305                           | social authentication, 244                             |
| date-picker plugin, 385                  | LINQ IQueryable, 226                                   |
| 1 1 3 / -                                | LINQ-to-DataSet, 222–223                               |

### **LinQ-to-Entities**

| LinQ-to-Entities, 38                              | matrix                              |
|---------------------------------------------------|-------------------------------------|
| Linux, 68                                         | Bootstrap, 176–177                  |
| DNX runtime environment, 70                       | container in Bootstrap, 176–177     |
| listeners, 41–42                                  | MaxJsonLength, 340                  |
| lists, drill-down views, 274–275                  | media, 366                          |
| ListView, paging data, 263–264                    | LINK, 367                           |
| load, Ajax, 355                                   | print, 366                          |
| locale, 142                                       | screen, 366                         |
| localization, xxxConfig, 222                      | media queries, 393                  |
| logging, 8                                        | Bootstrap, 369                      |
| logical groups, 261–263                           | grid system, 369–371                |
| Login, 243                                        | orientation, 378                    |
| Facebook authentication, 245                      | media types                         |
| login forms, 280                                  | CSS media queries, 366–367          |
| common forms, 279–283                             | handheld, 366–367                   |
| displaying errors, 281–282                        | Memcashed, 99                       |
| posting from, 281                                 | memory footprint,                   |
| processing posted data, 281–283                   | ASP.NET Core, 106                   |
| system feedback, 283                              | cost of, 110                        |
| LoginInputModel, 91, 129, 219                     | Menu, common base class, 248        |
| posting from login form, 281                      | Mercator map, 32                    |
| LoginViewModel, 219                               | message-based CQRS architecture, 42 |
| LoveGermanShepherds, 148                          | message-based formulation, 39-42    |
|                                                   | methods, 25, 95                     |
|                                                   | application-layer, 58               |
| M                                                 | Configure, 123–124                  |
| Mac, 68                                           | ConfigureServices, 123              |
| DNX runtime environment, 70                       | Get, 144                            |
| Main, 122–123                                     | GetHttpHandler, 143                 |
| maintenance operations, tools, 232                | Include, 232                        |
| Malcolm X, 381                                    | IncludeDirectory, 232               |
| managed entry point, 114                          | Login, 243                          |
| Mandela, Nelson, 337                              | LoveGermanShepherds, 148            |
|                                                   | Main, 122–123                       |
| Map, 117                                          | mapping actions to, 147–148         |
| mapping actions to HTTP verbs, 148–150            | MapRoute, 140                       |
| •                                                 | MapXxx, 117                         |
| actions to methods, 147–148                       | naming conventions, 6               |
| layers to models, 228                             | OnConnected, 365                    |
| of methods, 94                                    | OnDisconnected, 365                 |
| model-binding, 153                                | OnReconnected, 365                  |
| MapRoute, 140, 221                                | Partial, 256                        |
| MapWhen, 117                                      | private setters, 27                 |
| MapXxx, 117                                       | RegisterRoutes, 140                 |
| Marcotte, Ethan, Responsive Web Design (RWD), 366 | Render, 233                         |
| MasterLocationFormats, 162, 229                   | RenderBody, 253–254                 |
| master pages, layout, 250                         | 3,                                  |
| Match class, 26, 37–39                            | RenderPartial, 256                  |
| matchMedia, 379                                   | RouteConfig, 140                    |
| MatchState property, 27                           | Run, 117                            |
|                                                   | saga, 42                            |
|                                                   | ToString, 168                       |

| methods (continued)                                  | mobile-last, 373                        |
|------------------------------------------------------|-----------------------------------------|
| UseXxx, 117                                          | mobile-only-use-case, 384               |
| value objects, 26                                    | mobile sites                            |
| worker-service class, 225                            | client-side device detection, 386       |
| Meyer, Bertrand, 33                                  | redirecting to, 393                     |
| Microsoft ActiveX. See ActiveX                       | mobile web, 90                          |
| Microsoft Ajax. See Ajax                             | mockups, 53                             |
| Microsoft Application Insights, 241                  | modal, 297–298                          |
| Microsoft ASP.NET Identity, 242–244                  | modal-content, 297                      |
| Microsoft ASP.NET Web Optimization, 231              | modal dialog boxes, 171, 276, 297       |
| WebGrease, 236–237                                   | modal forms, 296–304                    |
| Microsoft Azure SQL Database. See Azure SQL          | configuring, 296–297                    |
| Database                                             | initializing, 298–299                   |
| Microsoft C#, 73                                     | posting, 299–301                        |
| Microsoft C# compiler, 150                           | pros and cons, 303–304                  |
| Microsoft Cordova, 304                               | tablets, 393                            |
| Microsoft Edge, 305                                  | modal updates, 364                      |
| Microsoft Entity Framework. See Entity Framework     | modal windows,                          |
| Microsoft Internet Explorer. See Internet Explorer   | cache setting, 356                      |
| Microsoft Internet Information Services (IIS). See   | desktop view, 304                       |
| under IIS (Internet Information Services)            | improving user experience, 304–311      |
| Microsoft Json. See JSON                             | @model, 164                             |
| Microsoft Message Queuing (MSMQ), 346                | model binders, 152, 225                 |
| Microsoft .NET Framework, 110                        | model binding, 91, 153–158              |
| ASP.NET Core, 66                                     | binding complex types, 156              |
| data-access layer, 214                               | Boolean, 156                            |
| JSON data, 338                                       | collections, 157–158                    |
| Microsoft NuGet. See NuGet                           | default, 153–154                        |
| Microsoft Office Excel, 8                            | optional values, 155–156                |
| Microsoft OneDrive, 8                                | modeling, 18                            |
| Microsoft ReSharper, 9                               | modeling space, event storming, 17      |
| Microsoft Silverlight, 75, 104                       | models, 61, 225                         |
| Microsoft SQL Server, 222                            | adding in ASP.NET MVC, 227–228          |
| persistence model, 215                               | areas of ASP.NET MVC, 220               |
| Microsoft stack,                                     | for the business domain, 50             |
| ASP.NET Core, 66                                     | classic web, 104                        |
| ASP.NET MVC, 76–79                                   | different programming, 111              |
| web solutions, 64–66                                 | persistence, 5–6                        |
| Microsoft Visual Basic 6, 221                        | ModelState dictionary, 290              |
| Microsoft Visual Basic user interface, 49            | Model-View-Controller (MVC), 61-62, 134 |
| Microsoft Visual Studio 2015. See Visual Studio 2015 | Model-View-Presenter (MVP), 61–62       |
| Microsoft Web Essentials, 174                        | Model-View-ViewModel (MVVM), 61-62      |
| Microsoft Web Forms. See Web Forms                   | @Model.XXX, 164                         |
| middleware, 130–131                                  | Modernizr                               |
| ASP.NET, 117                                         | bundling files, 234–235                 |
| minification, 174, 236-237                           | data-input type, 385                    |
| mirroring, 18                                        | date pickers, 305                       |
| mixins, LESS, 172                                    | feature detection, 384–386              |
| mobile applications, 346–350                         | polyfill, 376                           |
| mobile content, 392–394                              | what it can do, 384–386                 |
| mobile-first, 373                                    | modern webpages, 171                    |

### Mono

| Mono, 71                                       | cloud API, 394                              |
|------------------------------------------------|---------------------------------------------|
| monoliths, 87                                  | ELMAH, 241                                  |
| mouse pointer, 393                             | http://github.com/eternicode/bootstrap-     |
| Moustache, 85                                  | datepicker, 305–306                         |
| m-site, 393                                    | jQuery Validation, 302                      |
| MSMQ (Microsoft Message Queuing), 346          | JSON.NET, 338                               |
| multiresolution views, 180–181                 | LessTransform, 237                          |
| multitenant applications, 223                  | PagedList, 264                              |
| mustache.js, 357                               | paging data, 263–268                        |
| sample template, 359                           | Typeahead, 307–308                          |
| MVC (Model-View-Controller), 61-62, 67-68, 134 | WURLF framework, 394                        |
| MvcEmuleHandler, 134                           | null, 156                                   |
| MvcEmule.HomeController, 136                   | numbers, input types, 382                   |
| MVC triad, 61                                  |                                             |
| MVP (Model-View-Presenter), 61–62              |                                             |
| MVVM (Model-View-ViewModel), 61–62             | 0                                           |
| m_XXX, 391                                     | OAuth, 244, 349–350                         |
|                                                | object models, distinct stacks, 34          |
|                                                | object-oriented domain model, 24–26         |
| N                                              | object-oriented domain model, 24–20         |
| name, route, 140                               | Object/Relational Modeling (O/RM), 31       |
| name attributes, 281                           | obsolescence, 106                           |
| •                                              | OnActionExecuted, 295                       |
| named pipes, 346                               | •                                           |
| naming conventions,                            | OnActionExecuting, 295                      |
| event, 41                                      | OnConnected, 365                            |
| ubiquitous language, 6                         | OnDisconnected, 365                         |
| native process, 114                            | OnException, 238                            |
| navigator, user-agent sniffing, 386            | online users, counting, 365                 |
| NCache, 99                                     | onreadystatechange, 352                     |
| Neo4j, 231                                     | OnReconnected, 365                          |
| .NET CLR, 70                                   | Open Web Interface for .NET (OWIN), 67, 112 |
| .NET Core, 67–68, 71, 107, 111                 | Opera                                       |
| .NET Execution Environment, 113, 223–224       | date pickers, 305                           |
| .NET Framework, 30, 67–68, 110                 | PICTURE, 376                                |
| ADO.NET., 222                                  | optimization, 109                           |
| ASP.NET Core, 66, 70                           | bundling, 232–233                           |
| data-access layer, 214                         | optional values, model binding, 155–156     |
| definition, 112                                | OR, CSS 3, 367–368                          |
| JSON data, 338                                 | OrderController, 93                         |
| .NET Version Manager (DNVM), 115               | OrderCreated, 17, 41                        |
| .NET X-platform, 67–68                         | OrderDetails, 28–29                         |
| New, 288                                       | orderers, BundleCollection, 234–235         |
| NHibernate, 225, 227                           | orderld, 144                                |
| NonAction, 148                                 | OrderItem, 29                               |
| non-desktop devices, 373–379                   | OrderModule, 93                             |
| NoSQL, 31                                      | OrderRepository, 31, 93                     |
| NoSQL, 223                                     | Orders, 28                                  |
| NotSupported exception, 143                    | OrderService, 93                            |
| NuGet, 115, 119, 121, 231                      | orientation, 368–369, 378                   |
| ASP.NET SignalR, 360–361                       | Bootstrap, 379                              |
| Bootstrap, 174                                 | changes, 379                                |

| origin, 345                                                             | Repository pattern, 227–229              |
|-------------------------------------------------------------------------|------------------------------------------|
| O/RM (Object/Relational Modeling), 31, 37, 223                          | Table Module, 22–24                      |
| O/RM helper object, 224                                                 | Transaction Script, 22–24                |
| output caching, 280                                                     | PaymentCompleted, 41                     |
| OWIN (Open Web Interface for .NET), 67–68, 78,                          | PayPal, WURFL framework, 387             |
| 112, 128                                                                | pc_NN, 391                               |
| ASP.NET SignalR, 360–361                                                | P.CSS, 376                               |
| •                                                                       | performance, event replay, 45            |
| _                                                                       | persistence, 5, 92                       |
| P                                                                       | ADO.NET., 222                            |
| package diagnostics, 123                                                | aggregates, 30                           |
| package.json, 121                                                       | database segments, 225–226               |
| packages, 124                                                           | domain logic, 22                         |
| packages.config, 119                                                    | domain model, 95, 97                     |
| page-agnostic URL, 136                                                  | Domain Model, 23                         |
| PagedList, 264–265                                                      | entities, 25                             |
| page layout                                                             | Entity Framework Code First, 95          |
| in Bootstrap, 179–180                                                   | events, 43–44                            |
| examining, 250–253                                                      | event sourcing, 98                       |
| page loading, placing scripts for speed, 252                            | event store, 44                          |
| Paginator, 267                                                          | infrastructure layer, 97                 |
| paging data, 263–268                                                    | mapping ASP.NET MVC, 219                 |
| Ajax, 266–267                                                           | Match example, 37                        |
| caching, 266                                                            | repositories, 31                         |
| Guriddo jqGrid, 263–264                                                 | Table Module, 23                         |
| Html.PagedListPager, 265                                                | persistence layer, 220, 224, 228         |
| selecting a helper package, 263–264                                     | designing, 220–229                       |
| Telerik, 264                                                            | domain model, 216                        |
| URL-based, 264–266                                                      | modeling the business domain, 223        |
| parameter binding, manual, 152–153                                      | Repository pattern, 227–229              |
| parameters, catch-all, 143                                              | persistence model, 214–215, 220, 227–228 |
| Partial, 167, 256                                                       | persistent store, 126                    |
| partial view, 167, 228–229, 255–256                                     | personas, 52                             |
| grid view, 258–259                                                      | per-status code views, 240               |
| passing data to, 256                                                    | physical files, requests, 142–143        |
| Razor, 229                                                              | PICTURE, 375, 390                        |
| PartialViewLocationFormats, 162, 229                                    | Android, 376                             |
| PartialViewResult, 159                                                  | Chrome, 376                              |
| partner relationship, 16                                                | Firefox, 376                             |
| Pascal (Wirth, Niklaus), 48                                             | hidden costs, 376                        |
| passive users, 51                                                       | Opera, 376                               |
| password hashing service, 243                                           | pilot, 54                                |
| pathinfo, 143                                                           | pixels                                   |
| patterns                                                                | Bootstrap, 378                           |
| business logic, 22–24                                                   | font size, 376–378                       |
| Domain Model, 22–24                                                     | placeholders, URL parameter, 139         |
| Model-View-Controller (MVC), 61–62, 134                                 | plain ASP.NET, 105                       |
| Model-View-Presenter (MVP), 61–62                                       | plain stored procedures, 31              |
| Model-View-Presenter (MVP), 61–62<br>Model-View-ViewModel (MVVM), 61–62 | plain text dates, 307                    |
| Post-Redirect-Get pattern (PRG), 284–286                                | planning projects, 217–230               |
| rost-kedirect-det pattern (PKG), 284–286                                | i jr .j ==: == = = = =                   |

### plugins

| plugins,                                         | proof of concept (PoC), 389                  |
|--------------------------------------------------|----------------------------------------------|
| date-picker, 385                                 | proof of concept (PoC), 53                   |
| Modernizr, 305                                   | properties, 25, 95                           |
| PoC (proof of concept), 53                       | naming conventions, 6                        |
| pointer, CSS media queries level 4 standard, 368 | prototypes, 53–54                            |
| polyfill, Modernizr, 376                         | turning views into, 57                       |
| polyglot persistence, 222, 230–233               | pulling content, 351–359                     |
| canonical example, 231                           | pull-right class, 181                        |
| costs, 231                                       | push notifications, 359                      |
| customer support, 231–232                        | PUTs, 138                                    |
| tools comparison, 232                            |                                              |
| variegated information, 230                      |                                              |
| popovers, 274                                    | Q                                            |
| enabling, 272                                    | queries, 30                                  |
| linking in Bootstrap, 175                        | event sourcing, 98                           |
| setting content, 272–273                         | event store, 44                              |
| popover view, 271–274                            | %QUERY, 308                                  |
| popups, tablets, 393                             | query stack , 219                            |
| portrait orientation, 379                        | QueryString, 152–153, 284                    |
| position CSS, 276                                | ( )                                          |
| \$.post, Ajax, 355                               | _                                            |
| Post-Redirect-Get pattern (PRG), 284–286         | R                                            |
| PostResolveRequestCache, 138                     | Range, 287                                   |
| POSTs, 138, 285                                  | RavenDB, 231–232                             |
| controller methods, 295                          | Raygun, 241                                  |
| HTTP requests, 351–352                           | Razor, 74, 118, 125, 161                     |
| login form, 280                                  | ASP.NET virtual path provider, 161–163       |
| modal input form, 301                            | C# instructions in, 166                      |
| presentation, 48, 218–219                        | code snippets, 164–167                       |
| layouts, 228–230                                 | default location formats, 162                |
| presentation layer, 30, 87, 90–92                | horizontal scrolling, 268                    |
| controller class, 146                            | ImageEngine, 391                             |
| data model, 220                                  | login form, 280                              |
| Presentation Model, 61                           | partial views, 255–256                       |
| presentation screens, 90                         | referencing CSS bundle, 233                  |
| input model, 218                                 | sections, 254                                |
| PRG (Post-Redirect-Get pattern), 284–286         | template libraries, 357–359                  |
| primitive types, 26                              | view engine, 161–163, 228–229                |
| binding, 154–155                                 | view model, 247–250                          |
| principal, 349                                   | VirtualPathProviderViewEngine, 229           |
| print, 366                                       | Visual Basic instructions in, 166            |
| privileged access, 30                            | RazorViewEngine, 229                         |
| productid, 142                                   | RDBMS (relational database management system |
| program exceptions, 238–239                      | 214                                          |
| programming interface, task-oriented, 229        | React, 77, 104                               |
| ProgressHub, 362                                 | ReadDatabase root object, 39                 |
| progressive enhancement, 373                     | read model, sample, 38–39                    |
| projections, 43                                  | read stack,                                  |
| event store, 44                                  | Match example, 37–39                         |
| project.json, 121–122                            | message-based formulation, 39–42             |
|                                                  | renository classes 228                       |

| ready handler, client-side validation, 302     | ReSharper, 9                                        |
|------------------------------------------------|-----------------------------------------------------|
| readyState, 352                                | resize, events, 379                                 |
| Recordset, 222                                 | resolution, CSS media queries level 4 standard, 368 |
| Recovery model, simple, full, 233              | resources,                                          |
| RecusionLimit, 340                             | serving more effectively, 231–237                   |
| RedirectResult, 159                            | using in web applications, 228                      |
| RedirectToAction, 282                          | responseText, 352                                   |
| RedirectToRouteResult, 159                     | responsiveness, 365                                 |
| refactoring tools, 9                           | responsive HTML templates, 392                      |
| Refresh, 284                                   | responsive images, 374–376                          |
| RegisterDisplayModes, 398                      | responsive layouts, 176–183                         |
| RegisterRoutes, 140                            | responsive pages, 388–389                           |
| RegularExpression, 287                         | Responsive Web Design (RWD), 176                    |
| relational database management system (RDBMS), | adapting to non-desktop devices, 373–379            |
| 214                                            | adaptive, 365                                       |
| relational databases, 223                      | Bootstrap, 366                                      |
| persistence model, 215                         | dealing with images, 374–376                        |
| polyglot persistence, 230                      | device independence, 371–373                        |
| relational data stores, 50                     | feature detection, 384–386                          |
| REM, Bootstrap 4, 378                          | fonts, 376–378                                      |
| Remote, 287                                    | foundation, 365–373                                 |
| remote procedure calls (RPCs), 78–79, 98       | history, 366                                        |
| remote tasks, monitoring, 361–364              | Marcotte, Ethan, 366                                |
| REM units, font size, 377                      | mobile-first, 373                                   |
| Render, 233                                    | mobile-last, 373                                    |
| render actions, 257–258                        | orientation, 378                                    |
| RenderBody, page layout, 253                   | paradox, 372                                        |
| @RenderBody, 164                               | responsiveness, 365                                 |
| rendering,                                     | screen size, 369                                    |
| flexible, 182                                  | REST (Representational State Transfer), 78, 138     |
| screen-based, 178–183                          | starter kit, 346                                    |
| RenderPartial, 256                             | RESTful, 346                                        |
| RenderSection, 254                             | return on investment (ROI), 61                      |
| RepeatText, 156                                | roles, 8                                            |
| replay of events, 45                           | Route, 83, 144, 221                                 |
| repositories, 25, 31, 96–97, 227–229           | RouteArea, 144                                      |
| data model, 220                                | RouteCollection, 142–143                            |
| distinct stacks, 34                            | RouteConfig, 140, 221                               |
| implementing, 229                              | RouteData, 153                                      |
| repository classes, 228                        | RouteData.Values, 153                               |
| Repository pattern, 227–229                    | route exceptions, 239–240                           |
| Representational State Transfer (REST), 138    | search engine optimization (SEO), 240               |
| RequestContext, 142                            | RouteExistingFiles, 142–143                         |
| Request.Params, 152                            | route handlers                                      |
| requests, 152–153                              | introducing, 142                                    |
| mapping to a controller method, 153–154        | IRouteHandler, 142                                  |
| physical files, 142                            | route not found, 238                                |
| routing incoming, 134–145                      | RoutePrefix, 144                                    |
| Required, 287                                  | routes                                              |
| RequireJS, 253                                 | application, 138–145                                |
| ResetAll, 235                                  | configuration, 222                                  |

### routes

| routes (continued)                           | RWD, 369                                   |
|----------------------------------------------|--------------------------------------------|
| defining application, 139–141                | screen-based rendering, 179–180            |
| global.asax file, 139, 141                   | script-based custom polyfills, 383         |
| input data, 153                              | ScriptBundle, 236–237                      |
| input forms, 284                             | SCRIPT element, 342                        |
| locale, 142                                  | script files                               |
| matching, 141                                | bundling, 233–234                          |
| processing, 141                              | in a web application, 228                  |
| productid, 142                               | scripting                                  |
| registering in ASP.NET MVC, 221              | CSS media queries level 4 standard, 368    |
| URL routing HTTP module, 137–138             | placing, 252–253                           |
| RouteTable, 221                              | scrolling                                  |
| RouteTable.Routes, 140                       | adding to webpage, 268–271                 |
| routing, 137–138                             | horizontal, 268–269                        |
| attribute-based, 143                         | on-demand, 269–271                         |
| enabling attribute, 144                      | search engine optimization (SEO)           |
| MVC (Model-View-Controller), 134             | per-status code views, 240                 |
| preventing, 143                              | route exceptions, 240                      |
| Rowling, J. K., 279                          | sections, page layout, 254–255             |
| rows, Bootstrap, 177–178                     | security,                                  |
| RPCs (remote procedure calls), 98            | HTTP 404 error, 239                        |
| Run, 117                                     | Web API, 348                               |
| runtime                                      | segmented option buttons, 171              |
| ASP.NET Core, 106–107, 113–118               | send, HTTP requests, 351–352               |
| ASP.NET Core 1.0, 346                        | SEO (search engine optimization), 240      |
| ASP.NET MVC (Model-View-Controller), 134–137 | separation of concerns (SoC), 87, 146, 225 |
| MVC (Model-View-Controller), 134–137         | serialization, 300, 347                    |
| Web API, 80, 347                             | server controls, 73                        |
| runtime pipeline, 67                         | server-side approaches, 92                 |
|                                              | server-side detection, 394–399             |
| S                                            | server-side preprocessing, 174             |
|                                              | ServerVariables, 152–153                   |
| Safari                                       | service buses,                             |
| date pickers, 305                            | xxxConfig, 222                             |
| device independence, 371                     | services,                                  |
| input types, 383                             | adding, 125<br>data model, 220             |
| sagas, 41–42                                 | Session, NHibernate, 225                   |
| Same-Origin Policy, 342                      | SetMatchState method, 27                   |
| Save button, 310                             | Shakespeare, William, 365                  |
| scalability, 60                              | Shared folder,                             |
| ScaleOut, 99                                 | partial view, 228–229, 256                 |
| schemas, 126                                 | Views, 250                                 |
| fluid grid in Bootstrap, 176–177             | shared kernel, 13, 16                      |
| login forms, 281                             | shell script, 114                          |
| screen-based rendering, 179–180              | show events, 298–299                       |
| screen orientation, 368–369                  | show events, 298–299<br>show/hide, 372     |
| screens, 55–57, 60, 90, 366                  | Shrink database, 232                       |
| screen size,                                 | Shrink transaction log, 232                |
| breakpoints, 179–180                         | SignalR, 118, 364                          |
| conditional style sheets, 368–369            | ASP.NET, 104                               |
|                                              | •                                          |

| SignalR (continued) connection ID, 361              | statelessness, 146<br>status codes, 352–353     |
|-----------------------------------------------------|-------------------------------------------------|
| refreshing view, 364                                |                                                 |
|                                                     | StopRoutingHandler, 143                         |
| significant entities, 229                           | storage, planning architecture, 65              |
| Silverlight, 75, 104                                | storyboards, 55–57                              |
| Simple Object Access Protocol (SOAP), 346           | strategic design, 5, 18                         |
| simple query language, 367–368                      | StringLength, 287                               |
| single-page applications (SPAs), 64, 75, 83–85, 104 | String/Object dictionary, RouteData.Values, 153 |
| popovers, 273                                       | String types, 25                                |
| weak points, 85                                     | StyleBundle, 236–237                            |
| singleton services, 125                             | (RPC)-style HTTP services, Web API, 346         |
| site icons, 252                                     | subdomains, 10–11                               |
| sketches, 53                                        | submitHandler, 302                              |
| small fonts in RWD, 376                             | supporting architecture, 24                     |
| smartphones,                                        | swipe, 268                                      |
| creating mobile sites, 393                          | synchronization, 53                             |
| HTML5, 382                                          | syntax, 134                                     |
| Responsive Web Design (RWD), 366                    | system.web, 67–68, 110                          |
| snapshots, 99                                       | System.Web.Extensions.dll, 338                  |
| snippets, 167                                       | System.Web.Routing, 142                         |
| SOAP (Simple Object Access Protocol), 346           |                                                 |
| SoC (separation of concerns), 146, 225              | <u>_</u>                                        |
| social authentication, 244–245                      | T                                               |
| social networks, polyglot persistence, 230          | Table Module, 23                                |
| software architects, 3, 51–52                       | tablets,                                        |
| software layers, 87                                 | •                                               |
| software models                                     | HTML5, 382                                      |
| for business domain, 50                             | modal forms, 393                                |
| object-oriented domain model, 24–26                 | popups, 393                                     |
| Solution Explorer, 118–119                          | Responsive Web Design (RWD), 366                |
| sources, 375                                        | tab strips, 171                                 |
| span4_*, 370                                        | tactical design, 5, 18                          |
| spans, 370                                          | tag helpers, 254                                |
| ·                                                   | task-oriented programming interface, 229        |
| SPAs (single-page applications), 64, 75, 83–85, 104 | tasks,                                          |
| popovers, 273                                       | monitoring remote, 361–364                      |
| weak points, 85                                     | perform with action methods, 151                |
| sqlcmd, 232                                         | from prototype, 57–58                           |
| SQL data stores, 231                                | TCP, 346                                        |
| SQL queries, 44                                     | Team Foundation Server, 9                       |
| SQL Server, 215, 222                                | tel, input field, 382–383                       |
| comparison of tools, 232                            | Telerik, 264                                    |
| SQL Server Management Studio, 232                   | TempData,                                       |
| SQL Server Profiler, 232                            | login errors, 282                               |
| srcset, 375                                         | Post-Redirect-Get pattern (PRG), 285-286        |
| StackOverflow, 286                                  | TempData dictionary, 295                        |
| Start method, 37                                    | template libraries,                             |
| Start method, 27–28                                 | JavaScript, 357–359                             |
| startup, 116, 131, 223-224                          | Knockout, 357                                   |
| Code First, 226–227                                 | mustache.js, 357                                |
| Main, 122–123                                       | testable code, 225                              |
| startup.cs, 360–361                                 | text boxes, 309–310                             |
|                                                     |                                                 |

### three-tier architecture

| three-tier architecture, 65, 87–89   | URL patterns                             |
|--------------------------------------|------------------------------------------|
| tilde conversion, 251                | route, 140                               |
| tiles, rendering data, 260–261       | and routes, 138–139                      |
| time, new input types, 382           | URL routing HTTP module, 137–138         |
| toggle facility, popover, 272        | URLs                                     |
| tokens, access, 349                  | defining syntax of, 134                  |
| tooltips, 175                        | IMG element, 374                         |
| top-down approach, 48–52             | usability review, 52, 54                 |
| UX, 51                               | UseExceptionHandler, 117                 |
| Torvalds, Linus, 47                  | user-agent sniffing, 386                 |
| ToString method, 168                 | user authentication,                     |
| touch-based devices, 393             | comparing ways, 242–244                  |
| Transaction Script, 22               | configuring, 241                         |
| transformers, custom, 237            | Microsoft ASP.NET Identity, 242–244      |
|                                      |                                          |
| triggers, 296                        | user experience (UX), 49, 90–91, 94, 337 |
| true, cross-property validation, 292 | architecture, 52–59                      |
| T-SQL statements, 146                | demo, 54                                 |
| Twain, Mark, 214                     | improving, 304–311                       |
| Twitter                              | pilot, 54                                |
| Bootstrap, 77, 175                   | prioritization of features, 55           |
| OAuth, 349–350                       | prototype, 53–54                         |
| social authentication, 244           | synchronization, 53                      |
| two-pizza rule, 17                   | top-down approach, 51                    |
| two-tier schema, 75                  | UX-Driven Design, 47                     |
| Typeahead, 307–308                   | user interface (UI), 49                  |
| Bloodhound, 308                      | granularity, 146                         |
| types, 306                           | presentation layer, 90                   |
|                                      | updating in real time, 363–364           |
|                                      | Visual Basic for, 49                     |
| U                                    | user permission, geolocation, 384        |
| ubiquitous language, 4, 218          | user preferences, 231                    |
| acronyms, 10                         | users, 349                               |
| bounded context, 10–14               | detecting authenticated, 129             |
| choosing terms, 7–8                  | UseStaticFiles, 117                      |
| constituent elements of, 7           | UseXxx, 117                              |
| extension methods, 9                 | UXDD (UX-Driven Design), 47              |
| and international teams, 9           | benefits, 59–62                          |
| mockup, 53                           | diagram, 60–61                           |
| naming conventions, 6                | diagram of three steps, 55               |
| reflecting in code, 8–9              | layout, 59                               |
| sketch, 53                           | list of tools, 56                        |
| wireframe, 53                        | UXPin, 56                                |
| UI (user interface), 49              | ,                                        |
| Unit-of-Work pattern, 225            |                                          |
| Universal Windows applications, 62   | V                                        |
| ·                                    | validate etan O                          |
| updateProgressBar, 363               | validate step, 9                         |
| upstream context, 15                 | Validation massages 201 202              |
| url, input field, 382–383            | validation messages, 291–292             |
| @Url.Content, 164                    | validation process, 286–295              |
| URL parameters, 138–139              | validationSummary, 302                   |
| ImageEngine, 391                     | value types, 25–26, 29                   |

| variables, LESS, 171                      | virtual measurements, screen-based rendering,   |
|-------------------------------------------|-------------------------------------------------|
| VH, viewport units, 377                   | 179–180                                         |
| ViewBag, 92, 165                          | VirtualPathProviderViewEngine, 229              |
| ViewData, 92                              | visible-xx, 181                                 |
| view engines, 92, 228–229                 | Visual Basic, 73, 221                           |
| custom, 229–230                           | in Razor, 166                                   |
| invoking, 163                             | user interface, 49                              |
| structure, 161                            | Visual Studio, 64, 118                          |
| viewers, 275–276                          | areas of ASP.NET MVC, 221                       |
| ViewLocationFormats, 163, 229             | error handling, 238                             |
| View method, 163                          | Gulp file, 120–121                              |
| View-Model, 225                           | LESS, 174                                       |
| ViewModelBase, 253                        | page layout, 251                                |
| view models, 90, 92, 219–220, 227–228     | partial views, 255–256                          |
| data model, 220                           | Visual Studio 2015, 64, 118                     |
| exploring, 247–250                        | ASP.NET Core template, 128                      |
| instances, 249                            | VMAX, viewport units, 377                       |
| worker-service method, 249                | •                                               |
| ·                                         | VMIN, viewport units, 377                       |
| viewports                                 | VW, viewport units, 377                         |
| Bootstrap, 174                            |                                                 |
| Bootstrap grid system, 176–178            | W                                               |
| HEAD section, 251                         |                                                 |
| viewport units, 377                       | W3C (Worldwide Web Consortium), 366             |
| VH, 377                                   | WCF (Windows Communication Foundation), 79–80   |
| VMAX, 377                                 | Web APIs, 21–22, 67–68, 118                     |
| VMIN, 377                                 | ASP.NET Core, 82                                |
| VW, 377                                   | ASP.NET MVC, 347–348                            |
| ViewResult, 159, 163                      | designing, 346–350                              |
| ViewResultBase, 159                       | security, 348–351                               |
| views, 61, 125, 225                       | standalone, 348                                 |
| adapting to devices, 381–389              | xxxConfig, 222                                  |
| adding master/detail, 271–276             | WebApplication, 123                             |
| areas, 145                                | web.config file                                 |
| areas of ASP.NET MVC, 220                 | defining syntax of URLs, 134                    |
| ASP.NET MVC, 217                          | login page, 279–281                             |
| ASP.NET virtual path provider, 161–163    | Web Essentials, 174                             |
| drill-down, 274–276                       |                                                 |
| error handling, 238–241                   | web farms, Post-Redirect-Get pattern (PRG), 286 |
| HTML helpers, 254                         | web flavors, 103–105                            |
| image-resizing tool, 390                  | Web Forms, 64, 67–68, 72–75, 105, 118, 130      |
| page layout, 250                          | controller, 146                                 |
| partial views., 167                       | differences from ASP.NET MVC, 133               |
| Post-Redirect-Get pattern (PRG), 285–286  | good points, 73–74                              |
| presenting elements, 254–258              | login forms, 281–282                            |
|                                           | page-agnostic URLs, 136                         |
| refreshing after modal update, 364        | page layouts, 253                               |
| routing based on detected device, 397–398 | paging data, 263–264                            |
| tag helpers, 254                          | partial views, 167, 255–256                     |
| URL routing HTTP module, 137–138          | rendering data as tiles, 260–261                |
| Views folder, 230                         | view engines, 161                               |
| viewstate, 76                             | Web Forms ASPX, exposing JSON content, 338      |
|                                           | WebGrease, 236–237                              |

### webHttpBinding

| webHttpBinding, 346                               | Wirify, 57                                  |
|---------------------------------------------------|---------------------------------------------|
| Web Pages, 104, 118                               | Wirth, Niklaus, 48                          |
| web programming, 129–132                          | w_NNN, 391                                  |
| webroot folder, 119                               | worker-service classes, 225–227             |
| web services                                      | placement, 227                              |
| caching, 99                                       | worker-service methods, 249                 |
| front ends, 79                                    | workflow                                    |
| hosting, 82                                       | from prototype, 57–58                       |
| website icons, 252                                | saga, 42                                    |
| website resources                                 | Worldwide Web Consortium (W3C), 366         |
| http://caniuse.com website, 305-307, 384-386      | wrappers, 302                               |
| http://detectmobilebrowsers.com, 386              | wrapping results, action method, 158–160    |
| http://github.com/eternicode/bootstrap-           | WS-* protocols, 346                         |
| datepicker, 305                                   | WURFL, 394–395                              |
| http://haacked.com/ archive/2009/06/25/json-      | capabilities, 395                           |
| hijacking.aspx, 339                               | cloud API, 395–397                          |
| http://igrigorik.github.io/http-client-hints, 389 | cloud user dashboard, 396                   |
| http://knockoutjs.com, 357                        | framework, 387                              |
| http://modernizr.com, 385                         | NuGet, 394                                  |
| http://scottjehl.github.io/picturefill, 376       | on-premises API, 394                        |
| https://developer.mozilla.org/en-US/ docs/Web/    | server-side detection, 394                  |
| HTTP/Access_control_CORS, 346                     | WURFL.JS, 393                               |
| https://github.com/ janl/mustache.js, 357         | client-side detection, 387–388              |
| http://web.wurfl.io, 376, 387–388, 392            | properties, 387                             |
| http://wurfl.sourceforge.net, 395                 | test page, 388                              |
| http://www.expoware.org/wit.html, 375             | WURFL server, 387                           |
| http://www.expoware.org/wjs.htm, 388              | WurlfService class, 396                     |
| http://www.json.org, 338                          | wwwroot folder, 119, 121                    |
| http://www.newtonsoft.com/json, 338               |                                             |
| http://www.quirksmode.org/js/detect.html, 386     |                                             |
| http://www.scientiamobile.com, 388, 395           | X                                           |
| http://www.w3.org/TR/css3-mediaqueries, 368       | XAML-based applications, 62                 |
| web solutions, 64–66                              | XML, 126                                    |
| WFC (Windows Communication Foundation), 79–80,    | XML .browser files, 392                     |
| 346                                               | XML formatter, 341                          |
| what-if scenarios, 45                             | XMLHttpRequests, 345, 351–352               |
| widgets, reusable alerts, 294                     | pulling content, 351                        |
| width,                                            | XML serializers, 342                        |
| CSS 3 media queries, 367                          | XS devices, Bootstrap columns and rows, 178 |
| IMG element, 374                                  | xxxConfig, 222                              |
| wiki, 8                                           | xxxFor, 291                                 |
| windows, 379                                      | . , .                                       |
| Web API, 347                                      |                                             |
| Windows CE devices, Responsive Web Design (RWD),  | Υ                                           |
| 366                                               | Voung Grog 10                               |
| Windows Communication Foundation (WCF), 79-80,    | Young, Greg, 19                             |
| 346                                               | YourApp.MvcApplication, 220                 |
| wireframes, 53-54, 56, 60                         |                                             |

## About the author

**DINO ESPOSITO** is CTO and co-founder of Crionet, a startup providing software and IT services to professional tennis and sports companies. Dino still does a lot of training and consulting and is the author of several other books on web and mobile development. His most recent book is *Architecting Applications for the Enterprise, Second Edition*, written along with Andrea Saltarello. A Pluralsight author, Dino speaks regularly at industry conferences and community events. You can follow Dino on Twitter at @despos and through his blog at <a href="http://software2cents.wordpress.com">http://software2cents.wordpress.com</a>.

# Now that you've read the book...

# Tell us what you think!

Was it useful? Did it teach you what you wanted to learn? Was there room for improvement?

### Let us know at http://aka.ms/tellpress

Your feedback goes directly to the staff at Microsoft Press, and we read every one of your responses. Thanks in advance!

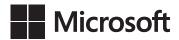